Undergraduate Thesis

# **pdf2gtfs: Timetable Extraction from PDF Files**

# Julius Heinzinger

Examiner: Prof. Dr. Hannah Bast Advisers: Patrick Brosi

University of Freiburg Faculty of Engineering Department of Computer Science Chair of Algorithms and Data Structures

July 14th, 2023

## **Writing Period**

14. 04. 2023 – 14. 07. 2023

#### **Examiner**

Prof. Dr. Hannah Bast

#### **Advisers**

Patrick Brosi

# **Declaration**

I hereby declare that I am the sole author and composer of my thesis and that no other sources or learning aids, other than those listed, have been used. Furthermore, I declare that I have acknowledged the work of others by providing detailed references of said work.

I hereby also declare that my Thesis has not been prepared for another examination or assignment, either wholly or excerpts thereof.

Place, Date Signature

## **Abstract**

We present *pdf2gtfs*, which enables us to extract timetable data from PDF schedules and export it in the machine-readable GTFS format. This format requires the coordinates of the location of each stop. We use OpenStreetMap to search for the location of a stop, using only the stops name and the other stops of a route. We also introduce a new table extraction algorithm to *pdf2gtfs* that is row- and column-independent, meaning that we can process timetables regardless of their orientation. As further improvement to *pdf2gtfs*, we include additional information from OpenStreetMap about stops, such as the internationally unique IFOPT, or whether a stop is wheelchair-accessible. Finally, we create *p2g-eval* to evaluate the GTFS feed generated by *pdf2gtfs* based on a ground truth. This is to quantify the quality of the extracted information, and to help discover those parts that can still be improved. We show that the new table extraction algorithm achieves more accurate results, when compared to the previously used algorithm, and another, state-of-the-art table extraction tool. We also find that the detected locations are, in general, close to the true locations.

## **Zusammenfassung**

Wir präsentieren *pdf2gtfs*, mit dem man die Fahrplaninformation aus PDF-Fahrplänen extrahieren und in dem maschinenlesbaren Format GTFS exportieren kann. Dafür brauchen wir die Koordinaten der Haltestellen. Wir nutzen OpenStreetMap, um die Haltestellenkoordinaten nur anhand des Haltestellennamens und der anderen Haltestellen einer Route zu finden. Wir stellen einen neuen Tabellenextraktionsalgorithmus für *pdf2gtfs* vor. Dieser ist Spalten- und Zeilenunabhängig, was bedeutet, dass wir in der Lage sind, Fahrpläne unabhängig von ihrer Orientierung zu extrahieren. Als weitere Verbesserung für *pdf2gtfs* inkludieren wir zusätzliche Information von Open-StreetMap über Haltestellen. Wie zum Beispiel die international eindeutige IFOPT einer Haltestelle, oder ob eine Haltestelle barrierefrei ist. Außerdem erstellen wir das Tool *p2g-eval*, mit dem wir die erkannten Positionen von Haltestellen, anhand der wahren Daten, evaluieren können. Mithilfe dieser Evaluation, versuchen wir die Teile von *pdf2gtfs* aufzudecken, welche Verbesserungspotenzial besitzen. Wir zeigen, dass der neue Tabellenextraktionsalgorithmus verglichen mit dem alten Tabellenextraktionsalgorithmus, sowie einem anderem, aktuellem Tabellenextraktrionstool, präzisere Ergebnisse erziehlt. Ferner zeigen wir, dass sich die gefundenen Haltestellenpositionen in der Regel nahe der wahren Position befinden.

# **Contents**

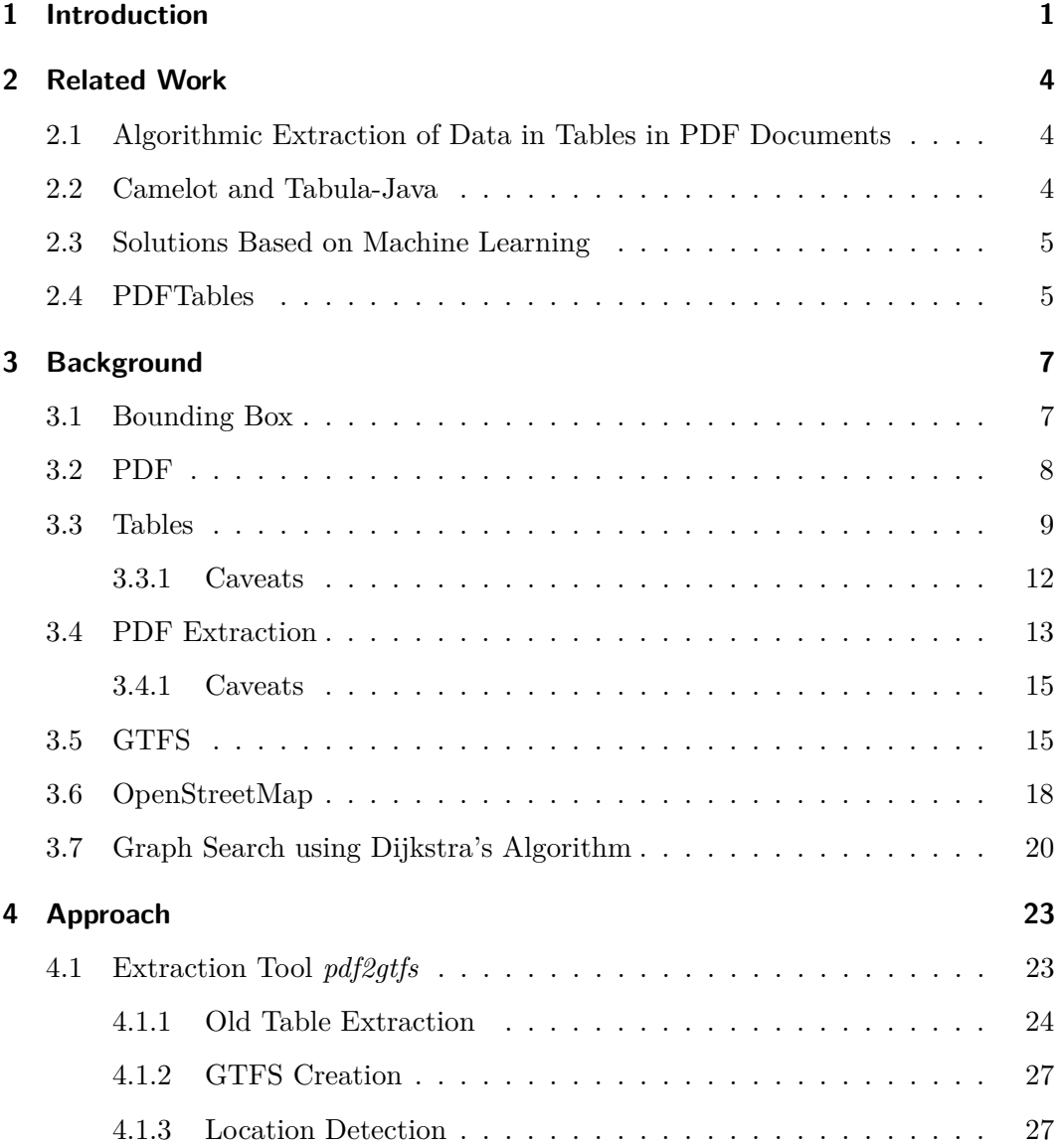

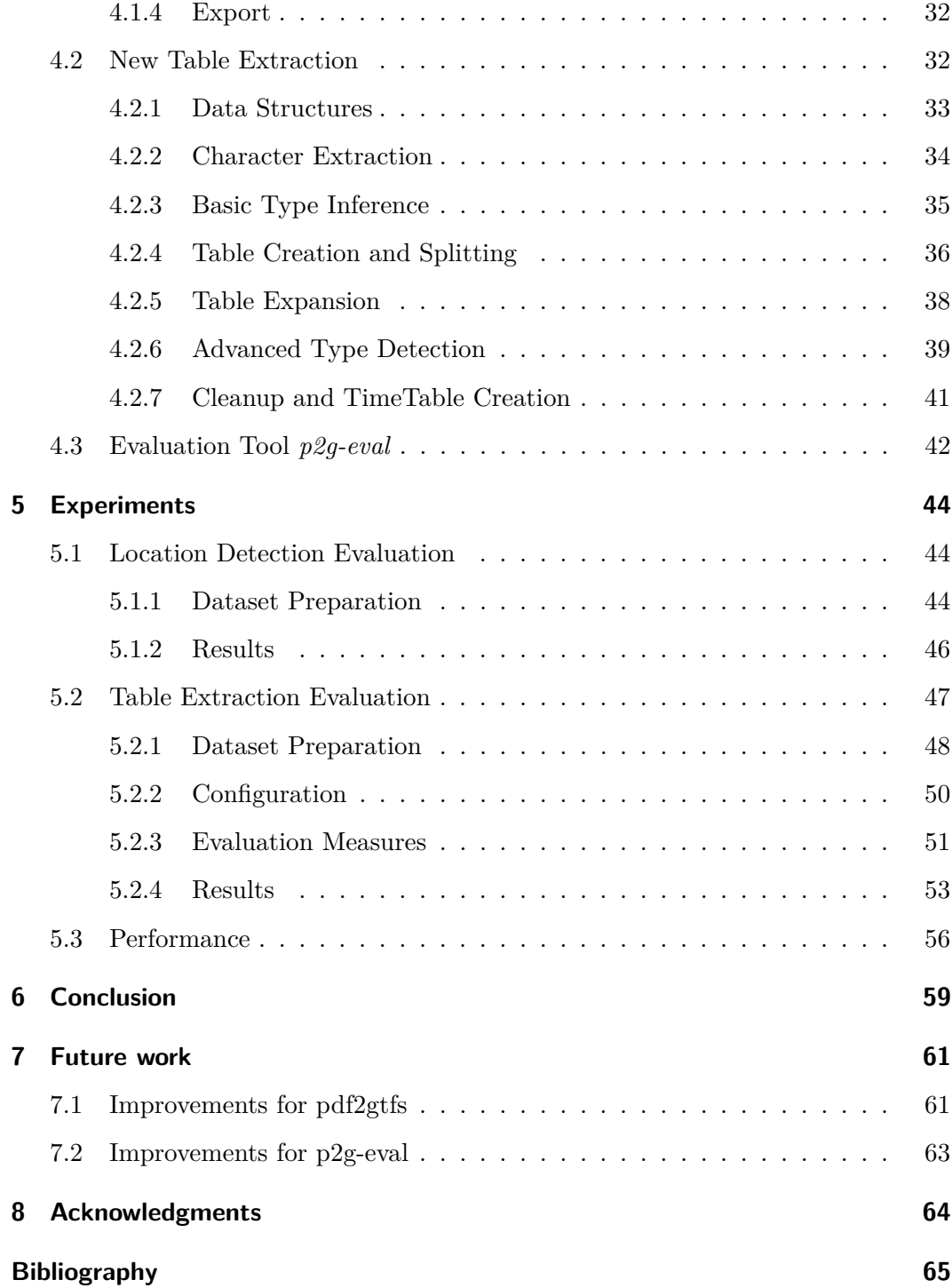

# **List of Figures**

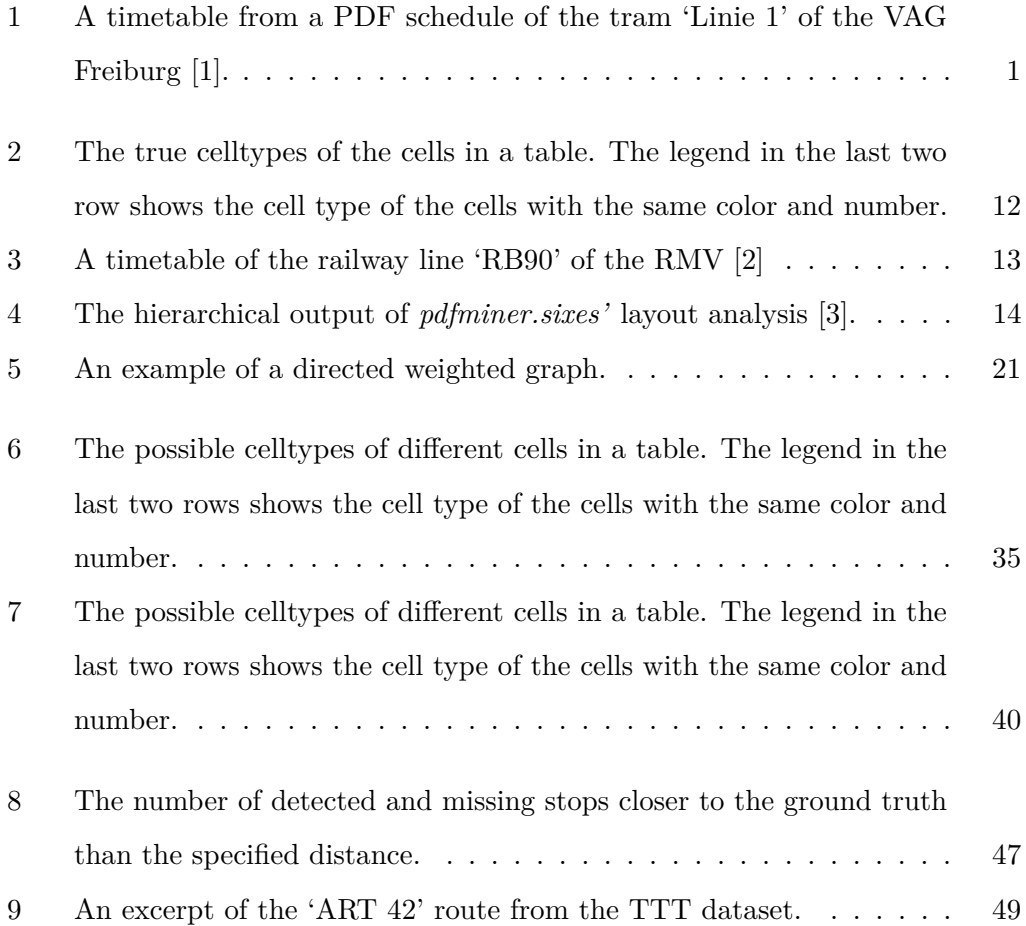

# **List of Tables**

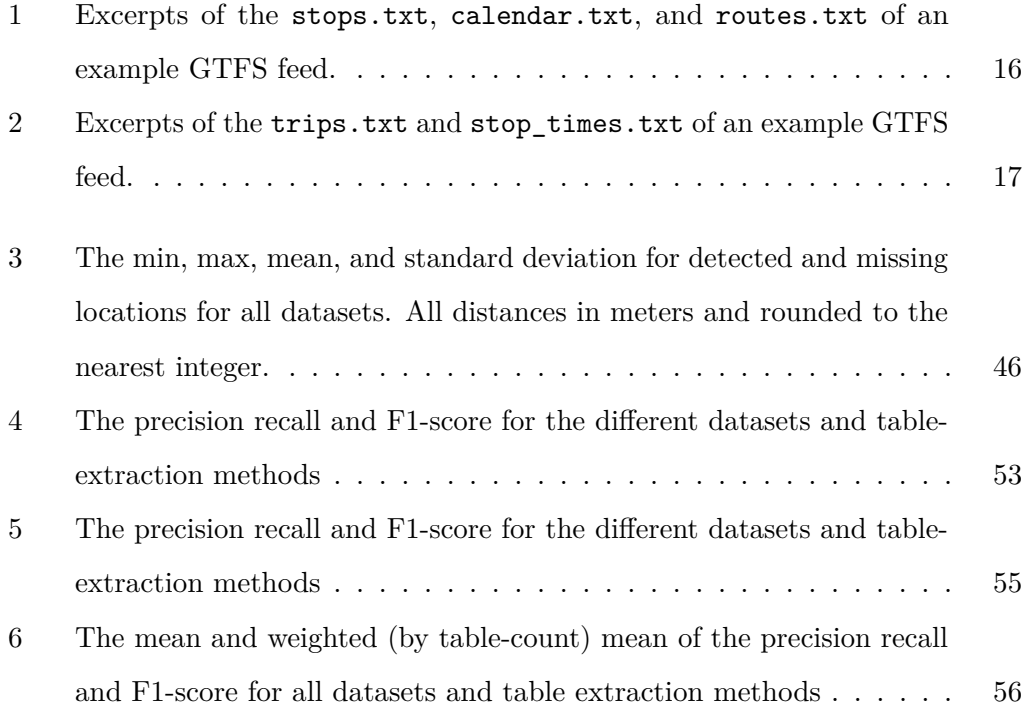

# **List of Listings**

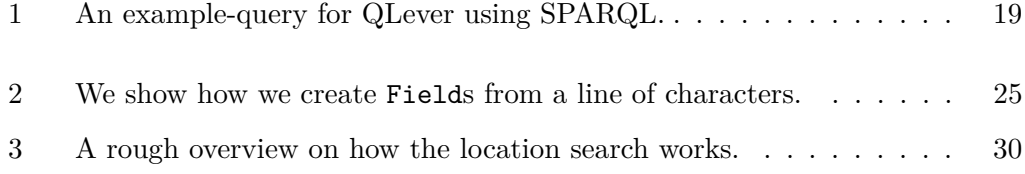

# <span id="page-10-0"></span>**1 Introduction**

There exists an abundance of schedule information in PDF timetables, like the one shown in Figure [1.](#page-10-1) These timetables are made publicly available by their respective transit agencies. However, the raw data contained within the tables, often is not.

<span id="page-10-1"></span>

|                              |          | <b>Montag - Freitag</b> |   |                                                                                                    |                          |                                                    |  |  |                                     |  |              |  |       | <b>Samstag</b> |       |             |             |
|------------------------------|----------|-------------------------|---|----------------------------------------------------------------------------------------------------|--------------------------|----------------------------------------------------|--|--|-------------------------------------|--|--------------|--|-------|----------------|-------|-------------|-------------|
| VERKEHRSHINWEIS              |          |                         |   |                                                                                                    |                          |                                                    |  |  |                                     |  |              |  |       |                |       |             |             |
| Moosweiher &                 |          |                         |   | ab 20.13 20.16 20.28 20.33 20.43 20.52 20.58 21.13 21.28 21.43 21.58 22.13 22.22 22.43 23.13 23.43 L |                          |                                                    |  |  |                                     |  |              |  |       | 0.13           | 0.43  |             | 4.13        |
| Diakoniekrankenhaus &        |          |                         |   | 20.14 20.17 20.29 20.34 20.44 20.53 20.59 21.14 21.29 21.44 21.59 22.14 22.23 22.44 23.14 23.44 l    |                          |                                                    |  |  |                                     |  |              |  |       | 0.14           | 0.44  |             | 4.14        |
| Moosgrund &                  |          |                         |   | 20.15 20.18 20.30 20.35 20.45 20.54 21.00 21.15 21.30 21.45 22.00 22.15 22.24 22.45 23.15 23.45 l    |                          |                                                    |  |  |                                     |  |              |  |       | 0.15           | 0.45  |             | 4.15        |
| Paduaallee &                 |          |                         |   | 20.17 20.20 20.32 20.37 20.47 20.56 21.02 21.17 21.32 21.47 22.02 22.17 22.26 22.47 23.17 23.47      |                          |                                                    |  |  |                                     |  |              |  |       | 0.17           | 0.47  |             | 4.17        |
| Betzenhauser Torplatz &      |          |                         |   | 20.18 20.21 20.33 20.38 20.48 20.57 21.03 21.18 21.33 21.48 22.03 22.18 22.27 22.48 23.18 23.48 I    |                          |                                                    |  |  |                                     |  |              |  |       | 0.18           | 0.48  |             | 4.18        |
| Am Bischofskreuz &           |          |                         |   | 20.20 20.23 20.35 20.40 20.50 20.59 21.05 21.20 21.35 21.50 22.05 22.20 22.29 22.50 23.20 23.50 l    |                          |                                                    |  |  |                                     |  |              |  |       | 0.20           | 0.50  |             | 4.20        |
| Runzmattenweg &              |          |                         |   | 20.22 20.25 20.37 20.42 20.52 21.01 21.07 21.22 21.37 21.52 22.07 22.22 22.31 22.52 23.22 23.52 1    |                          |                                                    |  |  |                                     |  |              |  |       | 0.22           | 0.52  |             | 4.22        |
| Rathaus im Stühlinger &      |          |                         |   | 20.23 20.26 20.38 20.43 20.53 21.02 21.08 21.23 21.38 21.53 22.08 22.23 22.32 22.53 23.23 23.53 2    |                          |                                                    |  |  |                                     |  |              |  |       | 0.23           | 0.53  |             | 4.23        |
| Eschholzstraße &             |          |                         |   | 20.25 20.28 20.40 20.45 20.55 21.04 21.10 21.25 21.40 21.55 22.10 22.25 22.34 22.55 23.25 23.55 2    |                          |                                                    |  |  |                                     |  |              |  |       | 0.25           | 0.55  |             | 4.25        |
| Hauptbahnhof &               |          |                         |   | 20.26 20.29 20.41 20.46 20.56 21.05 21.11 21.26 21.41 21.56 22.11 22.26 22.35 22.56 23.26 23.56 l    |                          |                                                    |  |  |                                     |  |              |  |       | 0.26           | 0.56  |             | 4.26        |
| Stadttheater &               |          |                         |   | 20.28 20.31 20.43 20.48 20.57 21.07 21.12 21.27 21.42 21.57 22.12 22.27 22.37 22.57 23.27 23.57 2    |                          |                                                    |  |  |                                     |  |              |  |       | 0.27           | 0.57  | alle        | 4.27        |
| Bertoldsbrunnen              |          |                         |   | an 20.30 20.33 20.45 20.50 20.59 21.09 21.14 21.29 21.44 21.59 22.14 22.29 22.39 22.59 23.29 23.59 l |                          |                                                    |  |  |                                     |  |              |  |       | 0.29           | 0.59  | 30          | 4.29        |
| Bertoldsbrunnen              | ab 20.31 | 20.46                   |   | 21.01                                                                                                |                          | 21.16 21.31 21.46 22.01 22.16 22.31                |  |  |                                     |  | 23.01 23.31  |  | 0.01  | 0.31           |       | $1.01$ Min. | 4.31        |
| Oberlinden                   | 20.32    | 20.47                   | - | 21.02                                                                                                |                          |                                                    |  |  | 21.17 21.32 21.47 22.02 22.17 22.32 |  | 23.02 23.32  |  | 0.02  | 0.32           | 1.02  |             | 4.32        |
| Schwabentorbrücke &          | 20.34    | 20.49                   |   | 21.04                                                                                                |                          | 21.19 21.34 21.49 22.04 22.19 22.34                |  |  |                                     |  | 23.04 23.34  |  | 0.04  | 0.34           | 1.04  |             | 4.34        |
| <b>Brauerei Ganter &amp;</b> | 20.35    | 20.50                   |   | 21.05                                                                                                |                          |                                                    |  |  | 21.20 21.35 21.50 22.05 22.20 22.35 |  | 23.05 23.35  |  | 0.05  | 0.35           | 1.05  |             | 4.35        |
| Maria-Hilf-Kirche &          | 20.36    | 20.51                   |   | 21.06                                                                                                | $\overline{\phantom{a}}$ | 21.21 21.36 21.51 22.06 22.21 22.36                |  |  |                                     |  | 23.06 23.36  |  | 0.06  | 0.36           | 1.06  |             | 4.36        |
| Alter Messplatz &            | 20.37    | 20.52                   |   | 21.07                                                                                                |                          |                                                    |  |  | 21.22 21.37 21.52 22.07 22.22 22.37 |  | 23.07 23.37  |  | 0.07  | 0.37           | 1.07  |             | 4.37        |
| Musikhochschule &            | 20.39    | 20.54                   |   | 21.09                                                                                                |                          | 21.24 21.39 21.54 22.09 22.24 22.39                |  |  |                                     |  | 23.09 23.39  |  | 0.091 | 0.39           | 1.09  |             | 4.39        |
| Emil-Gött-Straße &           | 20.40    | 20.55                   |   | 21.10                                                                                                |                          |                                                    |  |  | 21.25 21.40 21.55 22.10 22.25 22.40 |  | 23.10 23.40  |  | 0.10  | 0.40           | 1.10  |             | 4.40        |
| Hasemannstraße &             | 20.41    | 20.56                   |   | 21.11                                                                                                |                          | 21.26 21.41 21.56 22.11 22.26 22.41                |  |  |                                     |  | 23.11 23.41  |  | 0.11  | 0.41           | 1.11  |             | 4.41        |
| Römerhof &                   | 20.42    | 20.57                   |   | 21.12                                                                                                |                          |                                                    |  |  | 21.27 21.42 21.57 22.12 22.27 22.42 |  | 23.12 23.42  |  | 0.12  | 0.42           | 1.12  |             | 4.42        |
| $1.28$ horactro $20.4$       | 20.44    | 20EQ                    |   | $71.1A$                                                                                              |                          | <u>וון ככן מכ ככן זון ככן מא זכן מג זכן מכ</u> זכן |  |  |                                     |  | $52.1152.11$ |  |       | 0.11001        | $111$ |             | $A$ $A$ $A$ |

**Figure 1:** A timetable from a PDF schedule of the tram 'Linie 1' of the VAG Freiburg [\[1\]](#page-74-1).

Due to the way a PDF is constructed, extraction of this information from the PDF is not trivial. This is because text in a PDF is stored in text objects (Section [3.2\)](#page-17-0). Each text object contains the text, the font the text should be displayed in, as well as the position at which the text should be displayed. For the position, PDFs use a coordinate system with the bottom-left corner of the page as the origin. The coordinate system uses points as the unit, where one point equals one seventy-second of an inch. This way of storing text makes it easy to display in a compatible and portable manner. However, it also makes it harder to extract it.

There does not exist a one-size-fits-all solution to easily extract tables from PDF documents, at least not with equally good results. This is largely due to the different formats of tables. Though the PDF standard allows it, most PDFs do not contain any additional metadata about the structure of their tables. While there are solutions that aim to provide PDF table extraction in general, specialized solutions can often prove to be more accurate. Thus, we created *pdf2gtfs*, which can detect and extract the schedule information contained in timetables [\[4\]](#page-74-4). The output of *pdf2gtfs* is a GTFS feed, which is a machine-readable data format for schedule data.

We may understand the problem of table extraction as a classification problem. We need to classify whether a word on a page of the PDF is part of a table (and also, which one, if there are multiple tables). We define a table cell as a collection of words within the table that are related to each other by their content, position, or both. We can derive a cell type from the cells' content, its absolute position, and its position relative to other cells. In the case of *pdf2gtfs*, we need to classify the cell type of the different table cells, as well. Otherwise, we would not be able to differentiate between cells that contain a time and cells that contain a stop, for example.

The largest part of the timetable is the body, which contains cells of type 'time'. That is, cells that contain text that represents a time (e.g., '09:42'). These cells are usually easiest to detect, because of the simple yet restrictive format of their text. Hence, we create a table extraction algorithm that uses these cells to detect the body of the timetable. We then incrementally add more cells to the timetable, as long as the cells can be aligned to it. A previous table extraction algorithm in our tool *pdf2gtfs* used only the vertical and horizontal position of the cells to detect the timetables.

Before we export the data from the timetables using *pdf2gtfs*, we use the names of the stops together with the information from the open map-service OpenStreetMap (OSM) [\[5\]](#page-74-5) to detect the location of each stop. We use QLever [\[6\]](#page-74-6), a query engine able to work on OpenStreetMaps' dataset, to retrieve that information.

We compare our algorithm against a previous algorithm of *pdf2gtfs*, as well as another, state-of-the-art table extraction method, namely *PDFTables* [\[8\]](#page-74-7). We may upload a PDF to *PDFTables*, which will extract the tables from within the PDF and offer us different file-formats, like .csv, to download the contained data. To compare the table extraction methods, we create datasets for different public-transit agencies that we use to evaluate the accuracy of the table extraction. We show that our algorithm achieves higher accuracy on these datasets than the other solutions.

We also evaluate the location detection of *pdf2gtfs*. For this purpose, we created *p2g-eval* [\[9\]](#page-75-0). It enables automatic evaluation of the stop locations of one GTFS feed using another GTFS feed, given a mapping between the two feeds.

This thesis is structured as follows. In Chapter [2](#page-13-0) we discuss previous work on the problem of table extraction. Then, we introduce some of the terminology and tools we use (Chapter [3\)](#page-16-0). Next, we explain how *pdf2gtfs* and both its table extraction algorithms work, as well as how we designed *p2g-eval* (Chapter [4\)](#page-32-0). In Chapter [5](#page-53-0) we evaluate the location detection and table extraction of *pdf2gtfs*. We discuss these results in Chapter [6.](#page-68-0) In the last chapter, Chapter [7,](#page-70-0) we illustrate some promising ideas to improve *pdf2gtfs* in various ways, based on the evaluation results.

## <span id="page-13-0"></span>**2 Related Work**

In this chapter, we show some existing solutions and research results for the problem of table extraction.

# <span id="page-13-1"></span>**2.1 Algorithmic Extraction of Data in Tables in PDF Documents**

This Master's thesis by Anssi Nurminen provides a method that aims to solve the more general problem of table extraction [\[10\]](#page-75-1). It works by using the alignment of text in rows and columns to detect the tables. They also use the vertical and horizontal lines present in some tables, to improve the extraction accuracy. To use these graphical elements, they convert each page into a gray-scale image and use changes in the pixel brightness to detect these lines. They conclude, that their algorithm performs "very well in defining table structure in correctly defined table areas" [\[10\]](#page-75-1).

## <span id="page-13-2"></span>**2.2 Camelot and Tabula-Java**

Both *Camelot* [\[11\]](#page-75-2) and *tabula-java* [\[12\]](#page-75-3) are open-source libraries that allow table extraction from PDF documents. *Tabula-java* is, as the name implies, written in Java, while *Camelot* is written in Python. *Camelot* is based on the work of Anssi

Nurminen [\(2.1\)](#page-13-1) and aims to provide more adjustment possibilities to the user than other solutions. Both *Camelot* and *tabula-java* support two modes. The first, called 'stream', uses the text position and the text alignment for the table detection, while the other mode, called 'lattice', uses the horizontal and vertical lines. When we tried *tabula-java* and *Camelot* on timetables, both had similar issues. When using the lattice-mode, the main problem was that only some cells of the timetables were completely enclosed by lines. Other times, the lines grouped several rows or columns together. The stream-mode on the other hand, often did not properly split text of different table cells. *Camelot* also provides the neat feature to display an image of the bounding box of the different detected elements, like the text, lines, and table.

### <span id="page-14-0"></span>**2.3 Solutions Based on Machine Learning**

In recent years, more and more effort is spent to create and improve table extraction tools that use machine learning. For example, the Master's thesis of Muhammad Moeez Malik [\[13\]](#page-75-4) employs deep-learning based object-detectors, to detect the table regions of solar-panel datasheets. Then, they provide the detected table coordinates to the aforementioned *tabula-java* or *Camelot*, to extract the table. This seems to yield good results for these types of tables.

### <span id="page-14-1"></span>**2.4 PDFTables**

There also exist (closed-source) web services, such as *PDFTables* that provide table extraction from PDF documents, as well. Being proprietary, it is difficult to tell how exactly their table extraction works. It does seem to work using an approach like the one used by *Camelot* and *tabula-java*; at least, *PDFTables* makes similar mistakes to these. Sadly, there is no way to fine-tune *PDFTables*. As noted, our initial experiments suggest they seem to provide similar results to *Camelot* and *tabula-java*. That, combined with its ease-of-use, were the deciding factors why we use *PDFTables* for the evaluation.

## <span id="page-16-0"></span>**3 Background**

In this chapter, we introduce some of the terms we use. We begin by explaining in Section [3.1](#page-16-1) what a bounding box is. We briefly describe how the portable document format (PDF) stores text and why table extraction is not trivial (Section [3.2\)](#page-17-0). In Section [3.3,](#page-18-0) we explain the building blocks of a table. The next section, Section [3.4,](#page-22-0) is about the tools and terms we use when extracting the text of a PDF. Then, in Section [3.5,](#page-24-1) we introduce the GTFS-format and show some examples. We also explain how OpenStreetMap (OSM) stores its values and how to retrieve them (Section [3.6\)](#page-27-0). Finally, in Section [3.7](#page-29-0) we explain what a directed, weighted graph is, and how we can use Dijkstra's algorithm to find a shortest path in that graph.

### <span id="page-16-1"></span>**3.1 Bounding Box**

We can use a bounding box (also known as bbox) to represent the space an object occupies. For example, bounding has a different bounding box than box. To define the bounding box of an object, we use its lowest and highest *x*- and *y*-coordinates. We define these as  $x_0$  and  $x_1$  for the lowest and highest *x*-coordinate, respectively; and  $y_0$  and  $y_1$  for the lowest and highest *y*-coordinate, respectively. Two bounding boxes may overlap vertically or horizontally. In summary, a bounding box is a simple way to define the position and size of an object.

## <span id="page-17-0"></span>**3.2 PDF**

Here we give a broad overview of the portable document format (PDF). We will focus on specific, basic aspects and terminology necessary for understanding this thesis. The full format is a lot more detailed and versatile.

We cannot extract the text of PDF as easily as we can display it. This is largely because the PDF uses a layout-based system to store its content. There are many different kinds of objects in a PDF document. However, only the following are relevant to us. The text objects, which contain the text of the document; the vector graphics, used for drawing shapes, often generated by some other program; and images, usually used for photographs, though this also includes scans of text.

Each page of a PDF uses a coordinate system, with the bottom-left corner of the page being the origin. The unit of measurement used in the coordinate system is points, where one point equals one seventy-second of an inch.

The text in a PDF is not stored as plain text. The position of each letter on the page is defined using its bounding box. The letter of the character, and its font properties are stored as well. The font properties include the font family, font size in points, and font effects (such as boldness, italicization, and color).

The coordinate system also makes it easy to draw vector-graphics. To draw a straight line, we simply specify its start and end points in the coordinate system. Then, we define the thickness and color of the line. The PDF viewer takes care of actually drawing the character at the right position.

This way of defining objects makes it easy to always display a PDFs' content the same way, independently of the used operating system. At the same time, it makes text extraction difficult, because the context of each character is lost. Only the absolute position is stored, so we cannot trivially tell, which characters are next to another. The same applies to word boundaries; a space is often only emulated, by a

greater distance between two characters. Therefore, it is difficult to decide whether two characters belong to the same word. The bounding box is also defined in a way that it contains just the character. As such, two different characters (e.g., 'q' and 'W') may have slight differences in their y-position, even if they are on the same line, which further complicates the previously mentioned problems.

Another difficulty is to decide whether a character (or multiple characters) are relevant, when only some of the PDFs content should be extracted. For instance, when extracting a table we cannot easily decide which characters are part of the table. In this case, the vertical and horizontal lines, as well as text alignment may prove to be indicators for this boundary. Though the PDF specification offers some ways to specify which text is part of a table, these are seldom used.

#### <span id="page-18-0"></span>**3.3 Tables**

In this section, we define the terminology we use when referring to specific parts of a timetable. For a more general introduction about tables, see the Master's thesis of Ansii Nurminen [\[10\]](#page-75-1).

We define the characters in a similar manner as the text objects in Section [3.2.](#page-17-0) Each character has a bounding box, a letter, and font properties. We use the following four coordinates to define the bounding box: the left,  $x_0$ ; the right,  $x_1$ ; the top,  $y_0$ ; and the bottom, *y*1. Note that, compared to the bounding box used in a PDF, we use the *upper*-left corner as origin. This is only an implementation detail, because it feels more intuitive to us. Further, if we talk about directions in this thesis, we mean the four cardinal directions: north, east, south, and west. Similarly, an orientation means either vertical or horizontal.

The basic building block of a table is the cell. A cell consists of zero or more characters. If a cell has no characters, we call it an empty-cell. Each cell also has a row and column. The row contains all cells that are vertically aligned. That is, every cell of a

row has the same (or very similar) y-coordinates. The column contains all cells that are horizontally aligned, with each cell having equal or similar  $x_0$ -coordinates. While there do exist multi-column or multi-row cells, in the case of timetables they are rarely used. Also, when we encountered timetables with multi-column or multi-row cells, only one of the rows or columns contains non-empty cells. These multi-row or multi-column cells can easily be merged into one, without changing the overall structure of the timetable.

Every cell also has up to four neighbors. A cell is the horizontal neighbor of another cell, if the cells are consecutive entries of the same row. Similarily, a cell is the vertical neighbor of another cell, if the cells are consecutive entries of the same column. This also means that the neighbor-relation is symmetric, i.e., if one cell is neighbor of another cell the reverse is also true. If a cell is the first cell in a specific direction, it has no neighbor in that direction. We do not consider the case of single-column or single-row tables. Therefore, the cells in the corners only have two neighbors, while the cells in the first and last row and column have three. Every other cell has four neighbors; one in each direction.

Finally, each cell of a timetable has a cell type. We can use the cell type to describe the meaning of a cells' content. For instance, we can define a cell type 'stop' and call a cell with this type a stop cell. We differentiate between 10 different normal cell types. These cell types contain text of the table.

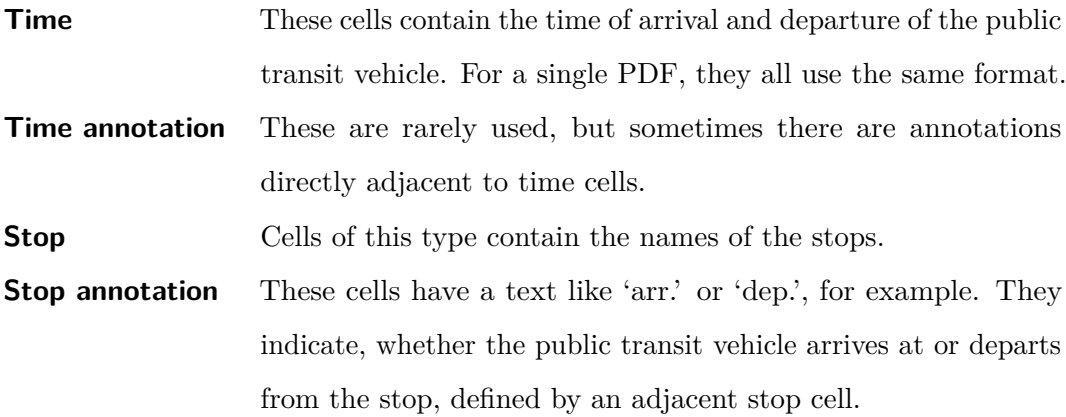

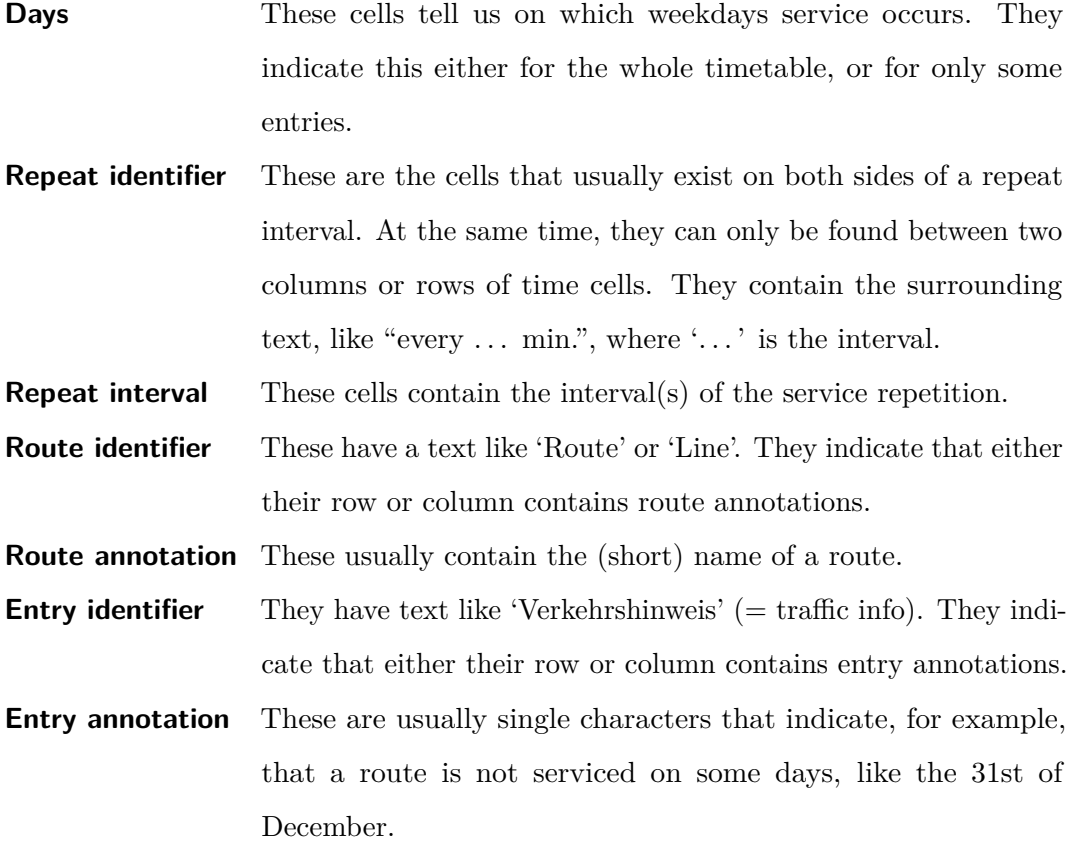

There are 2 additional special types, namely **Other** and **Empty**. We use **Empty** to denote table cells that do not contain and **Other** to denote all cells that are not part of the table or that cannot be classified using the other types.

An example for stop cells are the cells with the green (3) box in Figure [2.](#page-21-1) Each stop cell defines a stop and requires that either its row or column contain the times when a public transit vehicle arrives at or departs from that stop. Similarly, the route annotation (the red (2) box) can usually be found in the same row or column as timecells, as well. It contains extra information (here, the short route name) about a route. The first cell of the table, the route identifier, can be used to define that its row or column contains route annotations. The cells with orange (4) box are time cells, which contain the actual times. Also note the two empty cells between the time cells. As seen in these examples, the cell type may depend on the contents of a

cell, or its neighbors. It may also change based on more distant rows or columns. We can use the cell type when extracting the timetable, to narrow down the number of possible cells (Section [4.2\)](#page-41-1).

<span id="page-21-1"></span>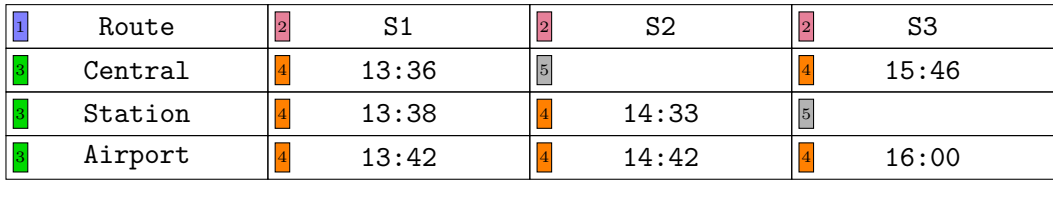

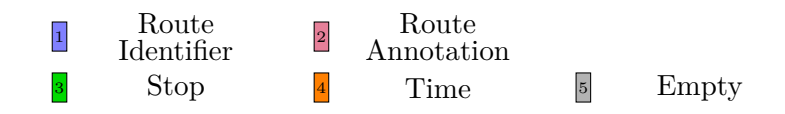

**Figure 2:** The true celltypes of the cells in a table. The legend in the last two row shows the cell type of the cells with the same color and number.

#### <span id="page-21-0"></span>**3.3.1 Caveats**

Some timetable formats use some special notation, as the ones we describe here. We need to detect these, if possible at all, to ensure proper table extraction.

For example, the timetable in Figure [3](#page-22-1) contains "connections". That is, stops and stop times that are not part of the route, but those of different, frequently used, or otherwise important routes. In the figure, the first three stops are part of a connection from 'Frankfurt' to 'Limburg'. However, these are serviced by a different public transport vehicle on a different route ('G 20').

<span id="page-22-1"></span>

|                                                                            |                 |                   |                   | <b>Montag - Freitag</b> |      | Samstag |                                                 |                               |             |             |       |                         |       |            |            |  |
|----------------------------------------------------------------------------|-----------------|-------------------|-------------------|-------------------------|------|---------|-------------------------------------------------|-------------------------------|-------------|-------------|-------|-------------------------|-------|------------|------------|--|
| Ω<br>G 20 Frankfurt Hbf                                                    | ab              | 19.29             | 20.29             | 21.29                   | 6.29 | 8.29    | 10.29                                           | 12.29                         | 14.29       | 16.29       | 18.29 | 20.29                   | 21.29 | 22.29      | 0.29       |  |
| G 20 Niedernhausen                                                         | ah              | 20.01             | 21.01             | 22.01                   | 7.01 | 9.01    | 11.01                                           | 13.01                         | 15.01       | 17.01       | 19.01 | 21.01                   | 22.01 | 23.01      | 1.01       |  |
| æ.<br>G 20 Limburg                                                         | an              |                   | 20.41 21.41 22.41 |                         | 7.39 | 9.41    | 11.41                                           | 13.41                         | 15.41       | 17.41       |       | 19.41 21.41             | 22.41 | 23.41      | 1.42       |  |
|                                                                            | <b>Hinweise</b> |                   |                   |                         |      |         |                                                 |                               |             |             |       |                         |       | <b>BUS</b> | <b>BUS</b> |  |
| Limburg                                                                    | ab              | 20.45 21.58 22.47 |                   |                         | 7.45 | 9.45    |                                                 | 11.45 13.45                   | 15.45 17.45 |             |       | 19.45 21.58 22.47       |       |            |            |  |
| - ZOB Nord                                                                 | ab              |                   |                   |                         |      |         |                                                 |                               |             |             |       |                         |       | 23.50      | 1.50       |  |
| Diez Ost                                                                   |                 | 20.49 22.02 22.51 |                   |                         | 7.49 | 9.49    |                                                 | 11.49 13.49                   |             |             |       | 15.49 17.49 19.49 22.02 | 22.51 |            |            |  |
| <b>Staffel</b>                                                             |                 |                   | 20.53 22.10 22.55 |                         | 7.53 | 9.53    |                                                 | 11.53 13.53 15.53 17.53       |             |             | 19.54 | 22.10 22.55             |       |            |            |  |
| - Ost                                                                      |                 |                   |                   |                         |      |         |                                                 |                               |             |             |       |                         |       | 0.01       | 2.01       |  |
| <b>Elz Mitte</b>                                                           |                 |                   |                   |                         |      |         |                                                 |                               |             |             |       |                         |       | 0.06       | 2.06       |  |
| - Elz                                                                      |                 | 20.56 22.13       |                   | 22.58                   | 7.56 | 9.56    |                                                 | 11.56 13.56                   | 15.56 17.56 |             | 19.57 | 22.13                   | 22.58 |            |            |  |
| Niederhadamar                                                              |                 |                   | 20.59 22.16 23.01 |                         | 7.59 | 9.59    |                                                 | 11.59 13.59                   |             | 15.59 17.59 |       | 20.00 22.16 23.01       |       |            |            |  |
| - Süd                                                                      |                 |                   |                   |                         |      |         |                                                 |                               |             |             |       |                         |       | 0.11       | 2.11       |  |
| <b>Hadamar Stadtmitte</b>                                                  |                 |                   |                   |                         |      |         |                                                 |                               |             |             |       |                         |       | 0.15       | 2.15       |  |
| - Hadamar                                                                  |                 | 21.02 22.19       |                   | 23.04                   | 8.06 | 10.06   |                                                 | 12.06 14.06 16.06 18.06 20.06 |             |             |       | 22.19                   | 23.04 |            |            |  |
| Niederzeuzheim                                                             |                 |                   | 21.06 22.23       | 23.08                   | 8.10 | 10.10   |                                                 | 12.10 14.10                   |             | 16.10 18.10 | 20.10 | 22.23                   | 23.08 |            |            |  |
| - Ort                                                                      |                 |                   |                   |                         |      |         |                                                 |                               |             |             |       |                         |       | 0.20       | 2.20       |  |
| Frickhofen                                                                 |                 | 21.12 22.29       |                   | 23.14                   | 8.16 | 10.16   | 12.16                                           | 14.16                         | 16.16       | 18.16       | 20.16 | 22.29                   | 23.14 | 0.32       | 2.32       |  |
| <b>Wilsenroth</b>                                                          |                 | 21.16 22.33       |                   | 23.18                   | 8.20 | 10.20   | 12.20                                           | 14.20                         | 16.20       | 18.20       | 20.21 | 22.33                   | 23.18 |            | € 2.36     |  |
| Berzhahn#                                                                  |                 |                   | 21.20 22.37 23.22 |                         | 8.24 |         | 10.24 12.24 14.24 16.24 18.24 20.24 22.37 23.22 |                               |             |             |       |                         |       |            |            |  |
| - Ortsmitte                                                                |                 |                   |                   |                         |      |         |                                                 |                               |             |             |       |                         |       |            | 12.40      |  |
| <b>Willmenrod Ortsmitte</b>                                                |                 |                   |                   |                         |      |         |                                                 |                               |             |             |       |                         |       |            | 42.44      |  |
| - Willmenrod #                                                             |                 | 21.22             | 22.39             | 23.24                   | 8.26 | 10.26   | 12.26                                           | 14.26                         |             | 16.26 18.26 | 20.26 | 22.39                   | 23.24 |            |            |  |
| Westerburg #                                                               | an              | 21.26             | 22.43             | 23.28                   | 8.30 | 10.30   | 12.30                                           | 14.30                         | 16.30       | 18.30       | 20.30 | 22.43                   | 23.28 |            | (2.50)     |  |
| In Niedernhausen bestehen zusätzliche Anschlüsse von der E2 aus Frankfurt. |                 |                   |                   |                         |      |         |                                                 |                               |             |             |       |                         |       |            |            |  |

**Figure 3:** A timetable of the railway line 'RB90' of the RMV [\[2\]](#page-74-2)

Another special format, visible in the same figure, that is sometimes used by transit agencies is what we call "split stop names". These are the stops that start with a hyphen (or in other cases, are indented). In the example, the stop  $S_2$  with text "-ZOB Nord" is a split stop; it starts with a hyphen. The stop *S*<sup>1</sup> above it with text "Limburg" contains the city (here "Limburg") that  $S_2$  exists in, as well. On the other hand,  $S_1$  may have been a stop with multiple words as well, where we would have found it more difficult to detect the correct city-name. For the location detection, it is often better to include the city name.

These are just two examples, however. In reality, there exist numerous ways to convey information in a timetable, which we can detect with varying levels of accuracy.

#### <span id="page-22-0"></span>**3.4 PDF Extraction**

We use *pdfminer.six* [\[14\]](#page-75-5) to extract the individual characters from the PDF. In the following, we will (briefly) explain how *pdfminer.six* works, as is written in its documentation [\[3\]](#page-74-3). In Subsection [3.4.1](#page-24-0) we show some caveats regarding the use of *pdfminer.six*.

<span id="page-23-0"></span>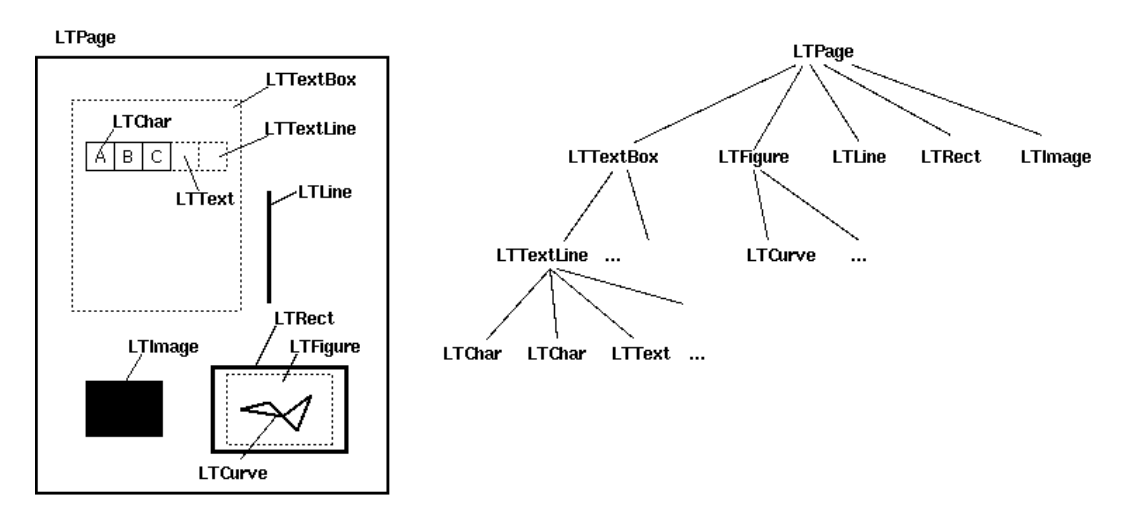

**Figure 4:** The hierarchical output of *pdfminer.sixes'* layout analysis [\[3\]](#page-74-3).

In Figure [4](#page-23-0) the different data structures are shown that *pdfminer.six* uses. Some of these represent a PDF object, while others are (more abstract) helpers. For us, only the LTTextLine, LTChar and LTAnno (not shown in the figure) are of importance. The LTTextLine contains LTChars that are on the same line, and LTAnnos. Two LTChars are on the same line, if their *x*- and *y*-distance is less than some values. The specific values depend on the size of the object, as well as the line\_overlap and char\_margin parameters of *pdfminer.six*. Each LTChar contains a single character, its bounding box, and its font, among other things; it is essentially a direct representation of a single character in the PDF. A LTAnno does not exist in the PDF, but is created by *pdfminer.six* to represent word and line boundaries. Therefore, a LTAnno has no bounding box. Instead, a LTAnno with text  $\ln$  (a newline) is added to the end of every LTTextLine. Similarly, a LTAnno with text ' ' (a single space) is added between two consecutive LTChars of a LTTextLine, if the distance between them is greater than the parameter word margin.

#### <span id="page-24-0"></span>**3.4.1 Caveats**

Sometimes, a character can not be extracted properly. In that case, *pdfminer.six* uses " $(cid:X)$ " as the text for the LTChar, where X is some number. The reason is that each character is mapped to both a glyph and a Unicode value. The glyph is used by a PDF viewer to display the character, while the Unicode value is used when extracting or copy-pasting the character [\[15\]](#page-75-6). For us, this has only occurred with the German umlauts. Interestingly, in these cases  $\text{chr}(x)$ , which is used to get "the Unicode string of one character with ordinal x" [\[16\]](#page-75-7), gave the correct umlauts.

There is an "advanced layout analysis" *pdfminer.six* runs by default. It is used to order the LTTextBoxes in a non-trivial way. However, this can lead to some of the problems other tools exhibited, like *Camelot*(which uses *pdfminer.six* with this default). Also, depending on the size of the timetables and the number of pages, this analysis can be quite time-consuming. For these reasons, we disable the advanced layout analysis. This tells *pdfminer.six* to use the bottom-left corner of each LTTextBox [\[17\]](#page-75-8) to order them, instead.

### <span id="page-24-1"></span>**3.5 GTFS**

The General Transit Feed Specification (GTFS) defines a file format for public transit data, created by Google  $[7]$ . A GTFS feed is a .zip-archive of multiple comma-separated-values files. However, these files use the .txt file extension, instead of .csv. Each .txt file has a different purpose. For instance, the file stops.txt contains the definition of the different stops used in the feed. At least the names and locations, as well as a user-selected ID need to be provided for each stop. The ID defined in one file of a feed may be referenced by entries in other files of the same feed. The stop\_times.txt, for example, uses the stop\_id defined in the stops.txt, to specify the times a vehicle arrives at and departs from the referenced stop.

<span id="page-25-0"></span>

| stops.txt      |                  |          |          |            |
|----------------|------------------|----------|----------|------------|
| stop_id        | stop_name        | stop_lat |          | stop_lon   |
| Central        | A                | 50.0395  |          | 8.9503     |
| Station        | B                | 50.1339  |          | 8.3913     |
| Airport        | C                | 50.4224  |          | 8.2442     |
|                |                  |          |          |            |
| calendar.txt   |                  |          |          |            |
| service_id     | monday           | tuesday  | $\cdots$ | sunday     |
| Mondays        | 1                | 0        | .        | $\Omega$   |
|                |                  |          |          |            |
| routes.txt     |                  |          |          |            |
| route_id       | route_short_name |          |          | route_type |
| S <sub>1</sub> |                  | Line 1   |          | 1          |
|                |                  |          |          |            |

Table 1: Excerpts of the stops.txt, calendar.txt, and routes.txt of an example GTFS feed.

In Figure [1](#page-25-0) excerpts of multiple .txt files of a single GTFS feed are shown. We omitted some required columns and files for brevity's sake. As visible in the first table, we define some stops using their IDs, names, and locations. Then, we add a service Mondays that is only active on Mondays, as indicated by the 1. Next, we define a route, by giving it an ID and a name S1, and specify its route-type (here, 1 for 'Subway').

<span id="page-26-0"></span>**trips.txt**

|       |    | trip_id route_id service_id |
|-------|----|-----------------------------|
| Trip1 | S1 | Mondays                     |
|       |    |                             |

**stop\_times.txt**

| trip id  | arrival time | departure_time | stop id  | stop sequence |
|----------|--------------|----------------|----------|---------------|
| Trip1    | 13:36:00     | 13:36:00       | Central  | O             |
| Trip1    | 13:38:00     | 13:40:00       | Station  |               |
| Trip1    | 13:42:00     | 13:42:00       | Airport  | 2             |
| $\cdots$ | .            | $\cdots$       | $\cdots$ | .             |

**Table 2:** Excerpts of the trips.txt and stop\_times.txt of an example GTFS feed.

In Figure [2](#page-26-0) excerpts from two more GTFS files of the same feed are shown. The trips are used to map a route to a service. The line shown basically means: "There is a trip with ID Trip1 that serves the route with ID S1 on the days specified by the service Mondays."

In the last table, we see the different times, at which the subway will arrive at and depart from the different stops of that same trip. The stop\_sequence is used to define the order of the stops of a specific trip.

There are two aspects of the specification, that make it difficult to compare two GTFS feeds. First, the IDs used in a feed must only be unique for that feed. On one hand, this makes sense, because feeds are created locally. On the other, this means that if we have two feeds that are equal, apart from the IDs used in the stops.txt, it is not immediately obvious. Secondly, a feed is not unique, in the way that there is only a single way to define its routes. For example, we could add a single entry to the calendar.txt, to enable a route to be serviced every Monday, as in the previous

figure. Then, we add dates to the calendar\_dates.txt, at which this route should not be serviced. We could define the same route equivalently, if we only specify the dates where the route is serviced in the calendar\_dates.txt.

Nowadays, more and more GTFS feeds are being made publicly available by transit agencies. In Germany this is often done as part of the open data movement. There are also public databases of public transit data, like the "OpenData ÖPNV" [\[18\]](#page-75-9) in Germany. On the other hand, some transit agencies do not provide a way to retrieve their information. Others add a password to their PDF timetables (on accident or on purpose), making even the extraction impossible.

## <span id="page-27-0"></span>**3.6 OpenStreetMap**

OpenStreetMap (OSM) [\[5\]](#page-74-5) is a free and open project that provides geographic data. This information is often manually entered by users.

There exist three fundamental elements to describe objects on the map in OSM:

- **Node** A node is a single position on the map. It can be used, for instance, to define the location of a stop [\[19\]](#page-76-0).
- **Way** A way is defined by at least two nodes. It can be used to define mapfeatures with a shape, like the path of street, or the area of a station [\[20\]](#page-76-1).
- **Relation** A relation can be used to define that some nodes or ways are part of a "logical or geometric relationship" [\[21\]](#page-76-2). For example, the different stop positions of a station.

Each of these elements can have a number of different tags. A tag consists of a key and a value, and is used to add more information about an object. For instance, we could add the tag with the key 'highway' and the value 'bus\_stop' to a node, to define that the node describes a bus stop.

We can query the information contained in OSM, using a tool like QLever [\[6\]](#page-74-6). We use the query language SPARQL [\[22\]](#page-76-3) in QLever, to specify what information we want to receive. Listing [1](#page-28-0) shows an example QLever query. The PREFIXes are used to enable use of the shorthand form (e.g., 'osm') instead of the full URL. Any word that starts with a question mark is a variable. The query returns the names and locations (Line 6) of all nodes (Line 7) that use the public\_transport tag (Line 8). The public\_transport tag is used to define the purpose of a node in public transport. For example, a node with the public\_transport tag set to stop\_position defines that a public transport vehicle (like a bus, or tram) stops at the nodes' location.

```
Listing 1 An example-query for QLever using SPARQL.
   PREFIX geo: <http://www.opengis.net/ont/geosparql#>
2 PREFIX osm: <https://www.openstreetmap.org/>
3 PREFIX rdf: <http://www.w3.org/1999/02/22-rdf-syntax-ns#>
4 PREFIX osmkey: <https://www.openstreetmap.org/wiki/Key:>
5
6 SELECT ?name ?location WHERE {
7 ?stop rdf:type osm:node .
     8 ?stop osmkey:public_transport ?public_transport .
9 ?stop osmkey:name ?name .
10 ?stop geo:hasGeometry ?location .
11 }
```
There also exist specific tags, that can be used in a GTFS feed. For example, the ref:IFOPT-tag can be used as stop\_id. IFOPT stands for Identification of Fixed Objects in Public Transport [\[23\]](#page-76-4). As the name implies, the IFOPT is used to (uniquely) identify fixed objects (e.g., stops, stations, and the like) in public transport. The different IFOPTs are also defined in a hierarchical way. For example, the central station in Freiburg, Germany has the IFOPT de:08311:6508, while the IFOPT de:08311:6508:8:1 is used for the first platform of that same station. Another

tag we will use in the Subsection [4.1.4](#page-41-0) is the wheelchair\_boarding tag. This tag is used to define whether a stop is wheelchair accessible.

### <span id="page-29-0"></span>**3.7 Graph Search using Dijkstra's Algorithm**

#### **Graph**

A graph consists of vertices (or nodes) *V* and edges *E*. An edge between two nodes  $v_1, v_2 \in V$  can be denoted as  $(v_1, v_2)$ . We use a directed, (positively-)weighted graph in our location detection. This type of graph has edges with a direction, that is  $(v_1, v_2) \neq (v_2, v_1)$ , unless  $v_1 = v_2$ . The weighted bit means, that each edge has a cost assigned to it. For example, we use  $|(v_1, v_2)| = 3$  to denote that the cost of the edge between  $v_1$  and  $v_2$  is 3. We also do not allow edges where the start node is the end node, like  $(v_1, v_1)$ .

A path of a directed graph is a series of nodes, such that there is an edge (in the correct direction) between every two consecutive nodes of the path. We use  $P = \langle v_1, v_2, v_3 \rangle$ , with  $v_1, v_2, v_3 \in V$  to specify a path from  $v_1$  to  $v_2$  to  $v_3$ . For a weighted graph, we can also define the cost or length of a path, as the sum of the cost of all edges between the nodes of the path. A path between two nodes is called a "shortest path" between the two, if there is no other path between the same nodes in the graph that has lower costs (though there may exist some with equal costs).

For example, Figure [5](#page-30-0) shows a directed, weighted graph with the nodes *A*, *B*, *C*, and *D*. A path *P* could then be  $P = \langle A, B, C \rangle$ , because there is an edge between *A* and *B*, and one between *A* and *C*. The length of *P* would be 14. At the same time, there is another path  $R = \langle A, D, C \rangle$  with length 7, and a third path  $Q = \langle A, B, D, C \rangle$ with length 6.

<span id="page-30-0"></span>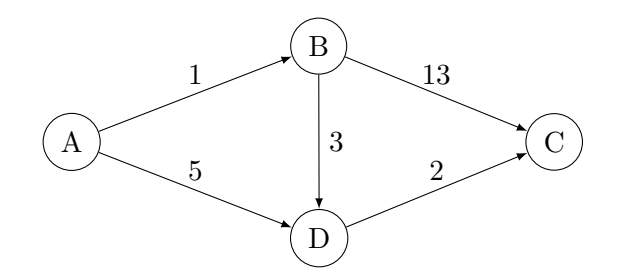

**Figure 5:** An example of a directed weighted graph.

Finally, a graph contains loops if we can find a path that contains the same node more than once. Then, we call the graph cyclic, otherwise acyclic. In the previous example, the graph has no loops. If we added an edge  $(B, A)$  with some cost, we could find a path like  $\langle A, B, A \rangle$  that contains *A* twice. The graphs we use in the location detection do not contain loops either.

#### **Dijktra's Algorithm**

Dijkstra's algorithm [\[24\]](#page-76-5) can be used to search for the shortest path in a directed, acyclic graph.

In principle, it works like this: First, we add a cost  $C_v$  to each node  $v$ , which we define as the lowest cost of a path from the start node *s* to *v*. For all nodes except *s*, we initially set this cost to infinity; for *s* we set it to 0. Similarly, we add a parent node  $P_v$  to each  $v$ . That is, the origin of the edge we used to assign a specific cost to a node. Thus, no node has a parent at the beginning. Each node can also be visited and unvisited. In the beginning, all nodes are unvisited.

Now, to find the shortest path between two nodes, 'start' and 'end', in a graph with nodes *V* using Dijkstra's algorithm, we do the following:

- 1. We select an unvisited node  $v \in V$  with the lowest cost.
- 2. If *v* is the same node as the end node, we are done.
- 3. For all unvisited nodes  $w$  where an edge  $(v, w)$  exists in the graph, we update the cost and parent of *w*, if this condition applies:  $C_v + |(v, w)| < C_w$ , where  $C_w$  is the current cost of *w*. That is, the cost when using *v* as parent is lower than the current cost. If the condition applies, we set  $C_w$  to  $C_v + |(v, w)|$  and  $P_w = v$ .
- 4. We mark *v* as visited and continue with 1.

Note that, because all nodes have a cost of infinity except the start node, the first iteration will naturally use the start node. Also, there is no need to store the current shortest path. Once we assign a cost and parent to the end node, we can recursively get the parent of each node of the path, starting at the end node.

# <span id="page-32-0"></span>**4 Approach**

In this chapter, we give a high-level overview on how *pdf2gtfs* works (Section [4.1\)](#page-32-1). Here, we also include a short introduction to how the old table extraction algorithm works. In Section [4.2](#page-41-1) we explain the new table extraction in detail. Lastly, we show how we designed the evaluation tool *p2g-eval* in Section [4.3.](#page-51-0)

Because *pdf2gtfs* currently cannot extract tables spanning multiple pages, in the following sections we will always talk about a single page. When we run *pdf2gtfs* with a multi-page PDF, it will iteratively do the same steps for each page.

## <span id="page-32-1"></span>**4.1 Extraction Tool pdf2gtfs**

Here, we will briefly explain the different parts of *pdf2gtfs*. We created a blogpost where we go into more detail, though some parts may be slightly outdated [\[25\]](#page-76-6).

In Subsection [4.1.1](#page-33-0) we show how the old table extraction works. Then, we introduce the TimeTable and GTFSHandler that we use to create the GTFS feed in memory (Subsection [4.1.2\)](#page-36-0). In Subsection [4.1.3](#page-36-1) we explain how we use QLever and OSM to detect the location of the stops. Finally, in Subsection [4.1.4,](#page-41-0) we export the feed.

#### <span id="page-33-0"></span>**4.1.1 Old Table Extraction**

We preprocess the input file using *ghostscript* [\[26\]](#page-76-7), to remove unnecessary content. This removes the images and vector graphics from the PDF. We do not use these in our table extraction, thus they can be safely removed.

Next, we use *pdfminer.six* to extract the individual LTChars from the PDF. As stated in Section [3.4,](#page-22-0) each LTChar stores its letter, bounding box and rotation.

#### **Data Structures**

Here, we give some definitions about the data structures we use in the old table extraction. We use Rows to represent the rows in a table, Columns to represent the columns, and Fields to represent non-empty cells. A Field contains characters of the same row and has a bounding box, which is based on the bounding boxes of its characters. Similarly, Rows and Columns contain all Fields in the same row or column, respectively, and have a bounding box based on their Fields' bounding boxes. The Fields, Rows, and Columns also have a type. For the Fields, this is basically equivalent to the cell type, described in Section [3.3,](#page-18-0) with the difference that a Field can only have a subset of these types.

The type of the Rows and Columns depends on the Fields they contain. For instance, if a Row contains a HeaderField it is a HeaderRow, and if a Column contains a StopField it is a StopColumn. Finally, a PDFTable consists of Rows and Columns. It represents a complete timetable of the input file.

#### **PDFTable Creation**

Here, we explain how we create the PDFTables for a single page.

We first group the LTChars into lines. Each line is simply a list of LTChars. For this, we sort the LTChars by their  $y_0$ -coordinate. Then, we add a new list to the lines containing the first LTChar and iterate over the rest. We compare the distance between the current LTChar and the first entry of the current line. If the distance is smaller than the user-defined max char dist, we add it to the current line. Otherwise, we add a new line to the list of lines. Simply sorting the LTChars by their  $y_0$ -coordinate would not work, because of the tolerance described in Section [3.2.](#page-17-0)

Then, we create a Row for each line, as described in Listing [2.](#page-34-0) As can be seen, we iterate over the sorted line and create a new Field, if the distance between two consecutive LTChars is greater than max\_char\_dist. Once this is done, we simply use all Fields of a line, to create a Row.

```
Listing 2 We show how we create Fields from a line of characters.
def line_to_row(line: list[Character]) -> list[Row]:
  # We want to iterate over the chars from left to right.
  line.sort(key=attrgetter("bbox.x_0")
  fields: list[Field] = []
  # Create a Field from the first char, to make the loop cleaner.
  field: Field = Field.from_char(line[0])
  # Thus, we start the loop at the second char.
  for char in line[1:]:
    # The x-Distance between two consecutive characters.
    # That is, the space between the right side of the first
    # and left side of the second character
    if abs(field.last_char.bbox.x_1 - char.bbox.x_0) > max_distance:
      fields.append(field)
      field = Field()field.add char(char)
  return Row(fields)
```
We do this for all lines and group the resulting Rows into PDFTables, similar to how we create the Fields. We iterate over the Rows. If the distance between two consecutive Rows is greater than the user-defined max\_row\_dist, we create a new PDFTable. The lines were sorted when we created the Rows, hence, the Rows are sorted in the same way.

Next, we detect the type of each Field and Row. We split PDFTables with multiple HeaderRows horizontally, such that each PDFTable contains only a single one. Then, we create the Columns of the PDFTable. For this, we create a Column for each Field of the first Row. We iterate over the Fields of the other Rows. If a Fields' bounding box overlaps with an existing Column, we add it to that Column. Otherwise, we create a new Column for that Field. We sort the Columns based on their bounding boxes  $x_0$ -coordinate, which is the lowest  $x_0$ -coordinate of their respective Fields.

Once we have created all Columns, we detect the type of each Field, Row, and Column. The reason we detect the type for the Fields and Rows again is that their type may have changed.

We split any PDFTables vertically that contain more than one StopColumn, such that each PDFTable contains only a single one. Then, we run the type detection one last time, in case the splitting has altered the type of any Fields, Rows, or Columns.

We then run some cleanup steps. In particular, to fix the split stop names described in Subsection [3.3.1.](#page-21-0)

Lastly, we create a TimeTable from each PDFTable. Whereas a PDFTable contains the bounding box and other low-level information of each Field, a TimeTable contains a list of stops and a list of TimeTableEntries. In simple terms, each TimeTableEntry is a TimeColumn of a PDFTable. However, instead of containing a list of Fields, it contains mapping between the stops and the times. In abstract terms, a TimeTable is closer to the GTFS, while the PDFTable is closer to the PDF.
## <span id="page-36-0"></span>**4.1.2 GTFS Creation**

At this point, we have extracted all necessary data from the PDF and have created a TimeTable for each timetable in the PDF. Next, we want to create the GTFS feed in memory. The reason we create the GTFS feed before we do the location detection, is because this makes some of the information we need more accessible to us. For instance, we require the stops of each different route, because we detect the locations of each route separately.

To properly store the GTFS feed in memory we create two types of data structures. The first one represents a single entry in a single file of the GTFS feed. For example, the StopTimesEntry has a variable for each column in the stop\_times.txt, like the trip\_id or the arrival\_time. In a way, these data structures mirror the structure of the file they represent. The other type of data structures are the ones that represent a single file of the GTFS feed. For example, the StopTimes contains functions to create new StopTimesEntry objects from TimeTableEntries. This makes it easy, to create the stop\_times.txt. We simply have to iterate over all StopTimesEntry objects and add their values to the same file.

The user also has the option, to include their own GTFS files. In that case, we read the input files using these data structures first. For example, we use the Stops and StopEntries, to read the stops.txt. These can then be used in the location detection.

## **4.1.3 Location Detection**

In this subsection, we will describe how we search for the locations of the stops.

First, we use QLever to fetch the names, locations and other, optional OSM-values we may need of OSM-nodes that represent public transport locations.

The names of an OSM-node consists of a string of different names of each location, separated by the pipe-character (|). We normalize each of the names to improve the search for the stop names. In this step, we remove all text in parentheses, lower all characters, and sort the words of a name in alphabetical order. We also expand common abbreviations to their full form, like 'Hbf' to 'Hauptbahnhof' ( $=$  central station). We use a user-provided dictionary for this. The normalization of the names is the step that takes by far the longest, with regard to retrieving the OSM-nodes. Thus, we cache these values in a .csv file.

As stated in Subsection [4.1.2,](#page-36-0) we detect the stop locations for each route separately. We do this in case the timetables contain stops that are not all serviced in sequence. If we only detected the stops for the longest route, we would not be able to properly detect stops that are serviced by one route and not the other.

We read the cached OSM-nodes into a pandas **DataFrame** and pre-filter the nodes, based on the names of all stops of the routes. Then, for each stop we create a DataFrame that only contains the possible locations for this stop. If a stops.txt file was given as input, we search this file beforehand. If any stop was found, the DataFrame for that stop will only contain that single entry.

The search for the correct locations can be specified as a shortest-path search in a directed, weighted graph. Each stop location is a node in the graph. Each possible node of one stop has an edge to all possible nodes of the next stop. The cost of an edge between a node of a stop and a node of the next stop can be defined as the sum of three costs. The name cost, node cost and travel cost. The name cost represents the difference between the name of the node and its stop. Because of the way we filter the DataFrame beforehand, we can simply use the difference in length for this, instead of a more performance-intense accurate calculation like the edit-distance. (We require a stop-node name to contain all words of a stop name.) The node cost depends on the type of node. For example, a bus stop has a lower node cost than a railway stop, if the user-defined route type is 'Bus'. The travel cost

depends on the distance between the two nodes. Depending on the selected settings, this may simply mean that higher distance equates higher travel cost. On the other hand, we may also use an estimation of the average speed and the travel time. The average speed is different based on the route type, while we get the travel time from the GTFSHandler. Then, we simply multiply the travel time with the average speed, to get the expected distance. In this case, the travel cost is calculated using the difference between the actual distance and the expected distance. The nodes of the first stop have a travel cost of 0. We normalize each of the costs, such that neither is the single deciding factor. Otherwise, the travel distance would most likely dominate the node selection.

The filter step may sometimes filter out the true stop location, or the true stop location may simply not exist on OSM. Thus, we also define MissingNodes. We need these, because each node is only connected to nodes of the next stop. Thus, if one stop has no nodes at all, no shortest path can be found. A MissingNode has a high node-cost and the travel cost is defined using the parent of the MissingNode. We create these MissingNodes on the fly, for stops that do not have any nodes.

Similarly, for existing locations, we define ExistingNodes. These are used for stops that were found in the input GTFS files. If an ExistingNode exists for a stop, we simply remove any other node for this stop. We also do not create MissingNodes for stops that have an ExistingNode. Thus, regardless of the settings, these nodes will always be part of the locations returned by the location detection.

In Listing [3,](#page-39-0) we show how we use Dijkstra's algorithm (described in Section [3.7\)](#page-29-0), to solve the shortest-path search. The unvisited nodes are stored in a min heap, sorted by each nodes' overall cost.

<span id="page-39-0"></span>**Listing 3** A rough overview on how the location search works. **def** shortest path(nodes: MinHeap[Node], last\_stop: Stop) -> Node: **while True**: *# Get the node with the lowest cost.* current\_node = nodes.pop() *# We are done once we have reached the last stop.* **if** current\_node.stop == last\_stop: **break for** node **in** current\_node.get\_neighbors(): *# Any parent is trivially better than no parent (in this case).* new\_parent = **not** node.has\_parent() *# Missing nodes are worse than normal nodes.* new\_parent |= (**not** isinstance(MNode, current\_node) **and** isinstance(MNode, node.parent)) **if not** new\_parent: **continue** new\_cost = node.cost\_with\_parent(current\_node) **if not** new\_parent **or** new\_cost >= node.cost: *# The current parent is better than the current\_node could be.* **continue** node.set\_cost(new\_cost) node.set\_parent(current\_node) *# We need to update the nodes' position in the heap.* nodes.update(node) current\_node.visited = **True** *# We can recreate the route from the last node, # by using its parents' parents, and so on.* **return** current\_node

#### **Location Interpolation of Missing Nodes**

Next, we interpolate the location for each MissingNode using the surrounding nodes. We denote the nodes of the route with  $N_1, \ldots, N_n$  with location vectors  $\mathbf{L}_1, \ldots, \mathbf{L}_n$ , respectively, where *n* is the number of stops in the route. The coordinates of the location vectors are the latitude and longitude of the location.

Next, we explain how we interpolate locations for MissingNodes between other nodes. Assume there are consecutive MissingNodes  $N_{i+1}, \ldots, N_{k-1}$  with  $1 \leq i < k-1$  and  $i+1 < k \leq n$ , such that  $N_i$  and  $N_k$  are nodes that already have a valid location. We can interpolate the locations of each  $N_j$  with  $i < j < k$  using the following formula.

$$
L_j = \frac{j-i}{k-i} \cdot (\mathbf{L}_k - \mathbf{L}_i) + \mathbf{L}_i
$$

Loosely speaking, this means that we place the MissingNodes between two nodes in equidistant steps.

We interpolate the locations for MissingNodes at the start in a similar way. Assume there are consecutive MissingNodes  $N_1, \ldots, N_{i-1}$  with  $1 < i < n$ , where  $N_i$  and  $N_{i+1}$  are nodes that already have a valid location. We can interpolate the locations of each  $N_j$  with  $1 \leq j < i$  using the following formula, instead.

$$
L_j = (i - j) \cdot (\mathbf{L}_i - \mathbf{L}_{i+1}) + \mathbf{L}_i
$$

For MissingNodes at the end, we simply reverse the order of all nodes, temporarily. Then, we can apply the same steps as for the MissingNodes at the start.

### **Final Node Selection**

It may have happened that we found different nodes for a single stop, depending on the route. Thus, we need to select one of these nodes for each stop as the one we use in the GTFS feed. For this, we simply count the number of routes that use a specific node for a stop. Then we select the node we most frequently detected for that stop.

### **4.1.4 Export**

As the final step, we update the location of each stop. Here, we also add the additional information from OSM about the locations to the feed. In particular, we add whether the detected stop locations are wheelchair-accessible, as well as the IFOPT, if it exists. For the missing locations, we also add a note in the stop\_description, to show that they were interpolated.

To create the GTFS feed, we simply write all GTFS files that currently exist as data structures in memory to a temporary directory. Then, archive the contents of this directory in a .zip file, to create the GTFS feed.

# **4.2 New Table Extraction**

The new table extraction algorithm works in multiple stages. First, in Subsection [4.2.1,](#page-42-0) we define the data structures we use. In Subsection [4.2.2,](#page-43-0) we create new Cells from the words of a single page of the input file. Then, we run the basic type detection, described in Subsection [4.2.3,](#page-44-0) to determine which Cells contain time data and are therefore part of a tables' body. We create a preliminary Table from all TimeCells of a page (Subsection [4.2.4\)](#page-45-0). If necessary, we split this Table and expand each resulting Table using the remaining Cells as described in Subsection [4.2.5.](#page-47-0) We run the advanced type detection on each Cell[\(4.2.6\)](#page-48-0). In the last stage, we fix some common issues each Table may have (Subsection [4.2.7\)](#page-50-0). Here, we also create a TimeTable from each Table, using only those Cells we could detect a proper type for.

### <span id="page-42-0"></span>**4.2.1 Data Structures**

### **Cell**

A Cell represents a single non-empty table cell that contains at least one LTChar. As such, each Cell has a bounding box, defined by the bounding boxes of its LTChars. A Cell also has a CellType that needs to be inferred first, and neighbors, as described in Section [3.3.](#page-18-0)

We define the row of a Cell as the ordered list of all Cells that can be reached by recursively using only the previous and next neighbors. In the same way, a column starts with a Cell that has no neighbor above and ends with a Cell that has no neighbor below and can be reached using only below.

### **EmptyCell**

An EmptyCell is a subclass of Cell, but does not contain any LTChars. The CellType of an EmptyCell is always Empty. When we want to check if a Cell overlaps horizontally with an EmptyCell, we use the combined bounding box of the Cells in the column of the EmptyCell. We use its row, if we want to check, for vertical overlap.

#### **Table**

A Table contains a variable number of Cells. However, instead of actually storing a reference to each one, only the first Cell (the one in the top-left corner) and the last Cell (the one in the bottom-right corner) are stored. That way, when adding more rows and columns to the table, we only need to update either of these Cells, as well as the neighbors of the Cells in the row or column.

We define the bounding box of a Table as the bounding box containing all of its Cells. We calculate it using the first and last row and column.

The potential\_cells of a Table are Cells on the same page of the Table, that may be part of it. Using the potential\_cells, we can reduce the number of Cells we need to check for each Table. For instance, if there are exactly two tables  $T_1$  and  $T_2$  on a page, with  $T_1$  being above  $T_2$ , we can add all Cells that are above  $T_2$  as potential\_cells of  $T_1$ . Any Cell that is next to or below  $T_2$  can not be part of  $T_1$ . As the Cells between  $T_1$  and  $T_2$  might be part of either Table, we simply duplicate them and add them to both tables' potential\_cells.

### <span id="page-43-0"></span>**4.2.2 Character Extraction**

Just like in the old table extraction, we preprocess the input file using *ghostscript*, and read the preprocessed PDF using *pdfminer.six*. However, instead of the LTChars, we use the LTTextLines (Section [3.4\)](#page-22-0). We do this, because the basic layout analysis of *pdfminer.six* is run either way. Additionally, it yields results comparable to the word detection we use in Subsection [4.1.1.](#page-33-0)

We split the LTTextLines of the page into words and create a Cell from each word. For this, we iterate over the objects of a LTTextLine. We create a new Cell, whenever one of two conditions applies: Either the current object is a LTAnno, or the current and previous objects are both LTChars and have different font properties. Otherwise, we add the LTChar to the current Cell. The font properties we check are the used font and font size of the LTChars. Because we create a new Cell for the first LTChar of each LTTextLine a Cell can only contain LTChars that are on the same line.

At this point, we have created a Cell for each word-like string of characters on the page.

### <span id="page-44-0"></span>**4.2.3 Basic Type Inference**

We do not know the structure of the table yet, so we detect the type of each Cell based only on its text, hence 'basic'. When we infer the type of a Cell, we assign probabilities for each CellType for that Cell. For example, in Figure [6,](#page-44-1) the same table as in Section [3.3](#page-18-0) is shown. However, all possible types are shown for each Cell, instead of only the true types. Note that EmptyCells can only have Empty as possible type, while the Other type is a possible type for all Cells regardless of the Cells' text, (except EmptyCells, of course).

<span id="page-44-1"></span>

| 6 1   | Route<br>6 2 3 4                      | S1                  | 2 3 4                   | S <sub>2</sub>      | 6 2 3 4        | S <sub>3</sub> |
|-------|---------------------------------------|---------------------|-------------------------|---------------------|----------------|----------------|
| 6 2 3 | 6 5<br>Central                        | 13:36               | $\vert$ 7               |                     | 6 5            | 15:46          |
| 6 2 3 | Station<br>6 5                        | 13:38               | 6 5                     | 14:33               |                |                |
| 6 2 3 | Airport<br>6 5                        | 13:42               | 6 5                     | 14:42               | 6 5            | 16:00          |
|       |                                       |                     |                         |                     |                |                |
|       | Route<br>$\overline{2}$<br>Identifier | Route<br>Annotation | $\overline{\mathbf{3}}$ | Entry<br>Annotation |                |                |
|       | Stop                                  | Time                |                         | Other               | $\overline{7}$ | Empty          |

**Figure 6:** The possible celltypes of different cells in a table. The legend in the last two rows shows the cell type of the cells with the same color and number.

The basic type detection works best for Cells that contain text with an easy-to-check and restrictive format, like times. It also works well, if a type requires the Cell to have a specific text, we call keyword, like route identifier. This can also be seen in the figure. We might still get false positives; however, these are exceedingly rare (especially for the TimeCells). Therefore, we assume that all Cells that were identified as TimeCells, were correctly identified. Similarly, a Cell that contains a keyword, can either be of the corresponding type, or Other. We can provide the exact keywords for different types using the configuration of *pdf2gtfs*.

For CellTypes that have neither a strict format they adhere to, nor use specific keywords, we cannot be certain about a Cells' type, using the text alone. For instance, when encountering a Cell with the text 'Central' as in Figure [6,](#page-44-1) we can not make a reliable decision about what type it is, or whether it is even part of the table.

We run the type detection iteratively over all Cells, as follows. For a given Cell, we check if its text contains any of the keywords that directly indicate some CellType. If it contains any, the corresponding CellType will have an increased probability, while all others will be zero, and we continue with the next Cell. If it does not, we can be certain that it is not of any type that uses these keywords (with the exception that the correct keyword may not have been specified). In that case, we set the probability of each type that does not require a specific text to the same value. This means, that these types will all be treated equally by the advanced type detection.

At this point, we ran the basic type inference on every Cell.

# <span id="page-45-0"></span>**4.2.4 Table Creation and Splitting**

Now, we create a Table from all TimeCells. To do this, we first group the TimeCells into rows and columns. We consider two TimeCells to be in the same row, if they overlap more than min\_cell\_overlap vertically. Similarly, we consider two TimeCells to be in the same column, if they overlap more than min\_cell\_overlap horizontally. By default,  $min$  cell overlap is 0.8. That is, we check if the absolute overlap is greater than 80% of the smaller Cells' size.

We update the neighbors of each Cell. To do that, we iterate over the Cells of each row and set the horizontal neighbors, previous and next. Similarly, we iterate over the Cells of each column and set the vertical neighbors, above and below.

Then, we iterate over the rows and columns and insert **EmptyCells**, into any gaps. We need these, to ensure some nice-to-have properties. For example, if we did not

add EmptyCells, the following would not hold, in general (for simplicity, we assume that each of the neighbors exist).

### node.next.below.prev.above == node

That is, the Table is structured in a grid-like way.

To figure out, where to add the EmptyCells, we do the following. We first store the first Cell of each row in a list, which we will call all\_rows. We iterate over both all rows and the first column of the Table, first column, to ensure that the first column has the correct number of Cells (= number of rows). We start at  $i = j =$ 0 and run the following algorithm:

- 1. If  $j \geq 1$ en(all\_rows), we are done.
- 2. If first\_column[i].row ==  $all\_rows[j]$ , increment both i and j and at continue at 1.
- 3. Otherwise, insert an EmptyCell at first\_column[i] and then link it to the Cells at i-1 and i+1, if they exist. Increment i and continue at 1.

Next, we proceed with the same algorithm for the rest of the columns. Lastly, we iterate over all Cells of adjacent columns and link the respective Cells using the previous and next neighbors, to fix the rows. The previous and next neighbors may not be correct after we inserted the EmptyCells.

Once we have done this, every row contains the same number of cells, and every column contains the same number of cells. Also, at this point the Table already looks similar to the combined bodies of all timetables on the page.

We add the potential RepeatIdentifierCells and RepeatIntervalCells to the table. These types of Cells are used in timetables to define that some of the times get repeated at some interval. Basically, we search for all RepeatIntervalCells and RepeatIdentifierCells that are contained within the bounding box of the Table, and add them to the Table. In practice, we run some additional checks to ensure that the Cells we found are truly of these types.

Then, we recursively split the Table, if necessary. To split the Table, we look for Cells that are within its bounding box, and that either overlap with a row or a column. We split the Table, by simply unlinking the Cells next to the splitting Cells and creating a new Table for each split. After the splitting, we remove any rows and columns that only contain EmptyCells.

Then, we set the potential\_cells of each Table. These are those Cells that may be part of the Table, but we do not know yet if they are. For example, given two Tables next to each other, we can be sure, that the left table only contains Cells that are either above, below or left of it, or are between the two Tables. That is, if a Cell is right of the right Table, it can not be part of the left Table. Cells that are between two Tables are simply duplicated and added to both Tables' potential Cells.

At this point, we have a list of Tables, where each Table contains TimeCells, and possibly RepeatIdentifierCells and RepeatIntervalCells, and has a list of Cells that might be part of it. If we were to print any of these Tables, it would look exactly like the body of one of the timetables, as long as the type inference worked properly. Except, that it would contain only times and repeat cells.

### <span id="page-47-0"></span>**4.2.5 Table Expansion**

We now add more rows and columns to each Table, using its potential cells. We call this process table expansion. By default, we only expand the Tables in the directions West and North, because it is unusual for a timetable to contain significant amounts of information in the other directions. However, if a specific timetable contains additional information in the other directions, we can use the configuration of *pdf2gtfs* to change this. The expansion works similar in all directions. Hence, we will only explain it in one direction: West.

To expand the table in direction West, we select those Cells of the potential\_cells, that are adjacent to the last column in that direction, that is, the first column of the Table. For instance, a Cell *c* of potential\_cells *C* is adjacent to a Table *T* in direction West, if all of the following conditions apply. We denote *R* as the reference Cells, in this case the first column of *T*.

- *c* is West of *T*, that is, the *x*1-coordinate of *c* is less than or equal to the *x*0-coordinate of the right-most Cell of *R*.
- *c* is overlapping vertically with any row of *T* by more than min\_cell\_overlap.
- *c* is either the right-most Cell of the adjacent Cells of *C*, or it overlaps horizontally with the right-most adjacent Cell.

We link the adjacent Cells using the neighbors above and below. We insert EmptyCells, to ensure the numbers of Cells is equal to the number of rows of the Table, just like we did in Subsection [4.2.4.](#page-45-0) Finally, we link the adjacent Cells to the first column of the Table and remove them from the potential\_cells.

We expand the Table in the directions West until no Cells of the potential cells can be added to the Table.

At this point, we expand each Table maximally in the directions North and West, such that each Table either has no more potential\_cells, or no Cell of the potential\_cells can be added to the Tables' rows or columns in this way.

### <span id="page-48-0"></span>**4.2.6 Advanced Type Detection**

Once a Table was fully expanded, we can run the advanced type detection, which uses other Cells of the Table to improve the type detection accuracy. With the basic type detection, we estimated the probabilities of the potential types of a Cell. We now apply weights to each of these probabilities, based on other Cells. The weight represents the confidence we have, that a Cell is a specific type. We run this advanced type detection on all Cells. For many Cells this weight will simply be zero for all but one type (or two if we count Other).

<span id="page-49-0"></span>

| 6 1                                   | Route               | $\left 6\right 2\left 3\right 4$ | S <sub>1</sub>      | 6 2 3 4                            | S <sub>2</sub>      | 6 2 3 4        | S <sub>3</sub> |
|---------------------------------------|---------------------|----------------------------------|---------------------|------------------------------------|---------------------|----------------|----------------|
| 6 2 3                                 | Central             | 6 5                              | 13:36               | $\overline{7}$                     |                     | 6 5            | 15:46          |
| $\vert \vert 6 \vert 2 \vert 3 \vert$ | Station             | 6 5                              | 13:38               | 6 5                                | 14:33               | 17             |                |
| 6 2 3                                 | Airport             | 6 5                              | 13:42               | 6 5                                | 14:42               | 6 5            | 16:00          |
|                                       |                     |                                  |                     |                                    |                     |                |                |
|                                       | Route<br>Identifier | $\boxed{2}$                      | Route<br>Annotation | $\overline{\overline{\mathbf{3}}}$ | Entry<br>Annotation |                |                |
|                                       | <b>Stop</b>         |                                  | Time                |                                    | Other               | $\overline{7}$ | Empty          |

**Figure 7:** The possible celltypes of different cells in a table. The legend in the last two rows shows the cell type of the cells with the same color and number.

Figure [7](#page-49-0) shows our previous example, after the basic type detection was run. We will explain how the advanced type detection works using the two light-blue colored Cells. First, we look at the Cell with the text "Station". The basic type detection was unable to provide a specific type for that Cell. Thus, for each of the 3 types (we do not do this for Other), we need to calculate the additional weights. There is no possible EntryIdentifierCell in the row or column of the Cell. Thus, we multiply the probability that this Cell is an EntryAnnotationCell with zero. This is, because we are not confident at all, that the type of the Cell is an EntryAnnotationCell. On the other hand, there exists a possible RouteIdentifierCell in the column of the Cell, as well as TimeCells in the row of the Cell. At the same time, all Cells in the Cells' column that are in TimeCell-rows, are possibly StopCells. Therefore, we have a higher confidence that the Cell is one of these two types. In the end, the deciding factor, in this case, is the text of the Cell. For the StopCells, we increase the weight depending on its texts' length and the texts' relative amount of numbers versus letters. That is, the text of a StopCell should not be too short

and should not contain too many numbers. On the other hand, we expect the RouteAnnotationCells to generally have shorter text, and they might even consist of only numbers. Consequently, our confidence that this specific Cell is a StopCell increases, while our confidence that the Cell is a RouteAnnotationCell decreases. If we run the advanced type detection on the "S2" Cell, the opposite happens. The text is short and 50% of its characters are numbers. Hence, it is more likely a RouteAnnotationCell than a StopCell.

## <span id="page-50-0"></span>**4.2.7 Cleanup and TimeTable Creation**

As the final step of the Table creation, we need to fix some potential issues our approach has. For example, each Cell contains only a single word. This means, that stops that contain spaces are not properly detected as one Cell, but as multiple. Therefore, we need to merge these StopCells. If the type detection was successful, this simply means that we need to merge consecutive StopCells of the same row (though in practice, we only merge the text). Otherwise, the table extraction, or at least the location detection will likely fail.

Similarly, consecutive DayCells of the same row also need to be merged, sometimes. Here as well, the type detection already did most of the heavy lifting. When multiple adjacent Cells in the same row are part of the same days keyword, this is detected by the advanced type detection, and it infers the CellType "Days" for them. For instance, suppose there is a days keyword "Monday – Friday" and we have a Cell *C*<sup>1</sup> with the text "–". If *C*<sup>1</sup> has a previous neighbor *C*<sup>0</sup> with text "Monday" and a next neighbor *C*<sup>2</sup> with text "Friday", we merge the text of *C*<sup>1</sup> and *C*<sup>2</sup> with the one of *C*0. This approach prevents us from accidentally merging two DayCells with the texts "Saturday" and "Sunday", respectively, if only the individual keywords "Saturday" and "Sunday" were specified.

As the final step of the table extraction, we transform each Table into a TimeTable.

This is done very similarly to how the old table extraction algorithm does it. The Cells are added to the TimeTable based on their type. Any Cells that do not have a proper type (i.e., OtherCells and EmptyCells) are skipped. Thus, even if a Cell was added to the Table, if we could not correctly infer its type, we will not add the contained information to the output. This is to safeguard our overly-greedy table expansion against the (incidental) alignment of irrelevant text to the Table.

To create a TimeTable from a Table, we first search the Table for the StopCells and create the list of stops from them. If there are multiple rows or columns with StopCells, we only use the first one we encounter to create the stops. Assuming the StopCells are in a column, we create a TimeTableEntry for each column of the Table. We iterate over the columns of the Table and add each Cell with a proper type, to the respective TimeTableEntry. We add the stops and the TimeTableEntries to the TimeTable. If the StopCells are in a row instead, we iterate over the Cells of the rows, instead.

At this point, the new table extraction is finished and *pdf2gtfs* will continue with the GTFS creation (Subsection [4.1.2\)](#page-36-0).

# <span id="page-51-0"></span>**4.3 Evaluation Tool p2g-eval**

To evaluate the locations detected by *pdf2gtfs*, we created *p2g-eval*. This tool reads two GTFS feeds, the first being the ground truth or true feed, while the second is the test feed; the one that should be evaluated. The true feed we use, is usually provided by the different transit agencies. We create the test feed using *pdf2gtfs*. We use *p2g-eval* to calculate the distance between the locations of the stops in the ground truth and the corresponding locations in the test feed.

Because neither the name of a specific stop nor its ID can be assumed to be equal in both feeds, we need to map the feeds, somehow. We currently only provide a manual approach to this. That is, the user has to provide a .csv-file, where each line contains the IDs of both the true feed and the test feed for one stop.

The evaluation of the test feed is straight forward. We use *pandas* [\[27\]](#page-76-0), to read the .txt files of each feed, which stores each in a DataFrame. Then, we filter the DataFrames using the mapping. We iterate over the stops based on the mapping, and calculate the distance between the stop location of the true feed and that of the test feed. The output is printed in human-readable form, where the lowest, highest and mean distances, as well as the standard deviation are printed, as well.

The batched script of *p2g-eval*, allows us to supply one feed and a directory. The script will run *p2g-eval* to evaluate all feeds in the directory. It still requires each mapping, which must have the same name as the respective test feed. Compared to the normal operation, we output the distances of all feeds to a single file, instead of printing them, which makes evaluation of multiple feeds easier.

# **5 Experiments**

In Section [5.1,](#page-53-0) we evaluated the accuracy of the locations detected by *pdf2gtfs*. We evaluated the accuracy of the table extraction in Section [5.2.](#page-56-0) Finally, we evaluated the runtime- and memory-requirements of *pdf2gtfs* in Section [5.3.](#page-65-0)

# <span id="page-53-0"></span>**5.1 Location Detection Evaluation**

We evaluated the location detection of *pdf2gtfs* on different timetable PDFs using the ground truth data, which is provided by their respective transit agencies. We first created datasets in Subsection [5.1.1.](#page-53-1) Here, we also created the mapping between the stops of the GTFS feeds. In Subsection [5.1.2](#page-55-0) we show the results of the evaluation.

### <span id="page-53-1"></span>**5.1.1 Dataset Preparation**

We created datasets for three different transit agencies from Germany:

- **VAG** the "Verkehrs AG Freiburg", the transit agency in Freiburg im Breisgau.
- **RMV** the "Rhein-Main-Verkehrsverbund", the transit agency around Frankfurt; its service is covering most of Hesse
- **VGN** the "Verkehrsverbund Großraum Nürnberg GmbH", the transit agency in and around Nuremberg

The RMV did not provide the full GTFS feed of its transit data on its website. It did however, provide a .csv-file containing information about its stops [\[28\]](#page-76-1). Thus, we created a GTFS feed using only the stop names and locations of the stops, and used this for the evaluation. Though this feed is not valid, as per the specification, it contains all data required by *p2g-eval*. To create the feed, we had to change the latitude and longitude strings in the .txt file, because it used commas as floatingpoint delimiter. An alternative solution to the .csv-file would have been, to use the API provided by the RMV. We opted for our approach instead, because we designed *p2g-eval* to work with two input GTFS feeds. The other two agencies provide the full GTFS feed on their respective websites [\[29,](#page-76-2) [30\]](#page-77-0).

The locations provided by the RMV only contained a single location for each stop. The feeds provided by the VAG and VGN contained multiple locations for each stop. The additional stop locations are used for the different stop positions and platforms of the stop. This makes a difference for large stops such as a cities' central station. Depending on the size of the station, the different stops may have up to a few hundred meters between them.

Due to the single locations provided by the RMV, we decided to use the location of the station of a stop for the other datasets, as well. If no parent station, but multiple locations existed for a stop we simply selected the first one. That way, we expected we would be able to compare the results of the datasets in a fairer manner. Note that *pdf2gtfs* uses the type of the location (e.g., station or stop position) to modify the node cost. However, because the stop position is preferred to the station, the impact of the decision to use the stations, should even out.

We selected the timetables for the evaluation based on whether we could detect the timetables using *pdf2gtfs*, and whether there was at least one location detected. We did not include the other cases, because we evaluated the timetable extraction separately.

As stated in Section [4.3,](#page-51-0) a mapping between the two feeds is required to use *p2g-eval*.

We created this mapping manually. We searched the ground-truth feed (or, true feed), provided by the transit agency, for the stop name of each stop in the test feed; the one created by *pdf2gtfs*. We used the new table detection algorithm to extract the timetables. Next, we simply created the mapping:  $A \cdot \text{csv-file}$  that contains the stop\_id of the true feed in the first column and the ones of the test feed in the second. We did not try to create this mapping automatically the same way we do manually, using the stop names. That would have been an almost identical problem to the one that we are trying to solve using *pdf2gtfs*: Finding the locations of the stops based solely on their names and order.

# <span id="page-55-0"></span>**5.1.2 Results**

Once we had created the mappings for each feed generated by *pdf2gtfs*, we simply ran *p2g-eval* using the mapping, the true feed, and the test feed. We list the minimum, maximum, and mean distance, as well as the standard deviation, of each detected stop location to its true location in Table [3.](#page-55-1) From these results, we can infer that the location accuracy for detected locations was very good. On the other hand, the results for the accuracy of missing locations, that is, those that have been interpolated, were mixed.

<span id="page-55-1"></span>

|       |                | <b>VAG</b>     |                |       | ${\rm VGN}$ |       |      | $\rm RMV$ |       |
|-------|----------------|----------------|----------------|-------|-------------|-------|------|-----------|-------|
|       | both           | detected       | missing        | both  | det.        | miss. | both | det.      | miss. |
| count | 100            | 98             | $\overline{2}$ | 61    | 40          | 21    | 27   | 18        | 9     |
| min   | $\overline{2}$ | $\overline{2}$ | 129            | 4     | 5           | 107   | 6    | 6         | 40    |
| max   | 175            | 123            | 175            | 87317 | 260         | 87317 | 1012 | 83        | 1012  |
| mean  | 34             | 32             | 152            | 3743  | 44          | 10788 | 231  | 39        | 616   |
| std   | 30             | 25             | 32             | 14043 | 49          | 22630 | 319  | 24        | 282   |

**Table 3:** The min, max, mean, and standard deviation for detected and missing locations for all datasets. All distances in meters and rounded to the nearest integer.

The bar chart in Figure [8](#page-56-1) shows the number of stops that were closer than the specified distance over all datasets. The results show that if a position was found, it was within 250m of the actual location, in most cases. On the other hand, the interpolated locations were generally farther than 500 meters away. This is most likely due to how simple the interpolation is done.

<span id="page-56-1"></span>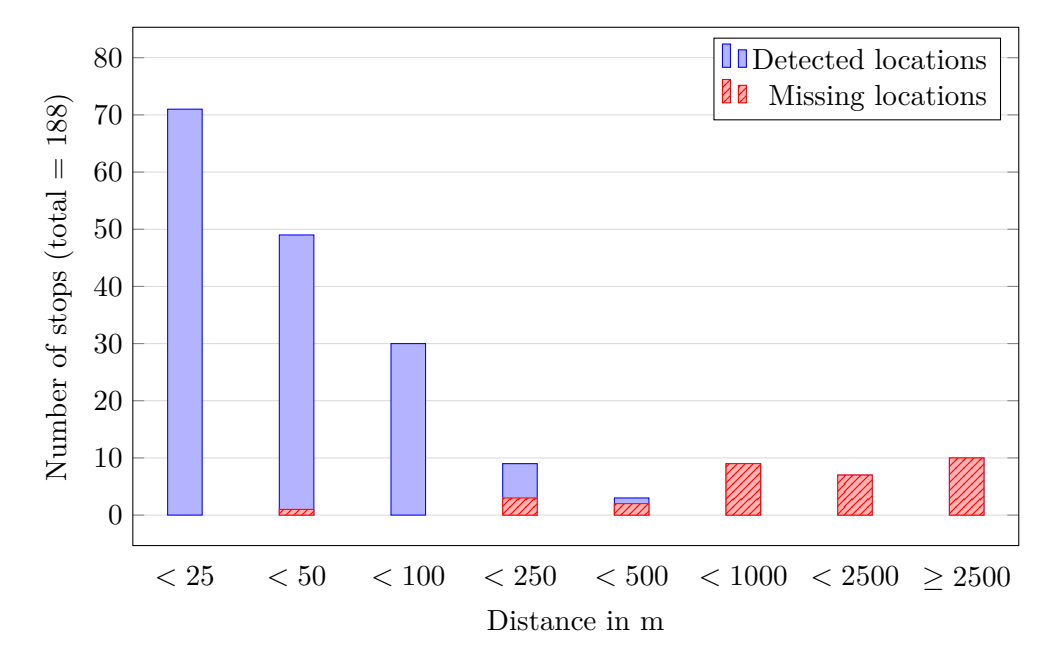

Figure 8: The number of detected and missing stops closer to the ground truth than the specified distance.

# <span id="page-56-0"></span>**5.2 Table Extraction Evaluation**

We evaluated both the new and the old extraction algorithms of *pdf2gtfs* against each other. We also evaluated them against the output of the online pdf-extraction service *PDFTables* [\[8\]](#page-74-0). For this, we first prepared three different datasets in Subsection [5.2.1.](#page-57-0) These contain a diverse set of PDFs that we used for the evaluation. We describe how we set up each of the tools for the different datasets in Subsection [5.2.2.](#page-59-0) We explain the metrics we used for the evaluation in Subsection [5.2.3.](#page-60-0) Finally, in Subsection [5.2.4,](#page-62-0) we compared the results for each extracted timetable.

### <span id="page-57-0"></span>**5.2.1 Dataset Preparation**

To our knowledge, no dataset exists that contains only PDF timetables. Therefore, we created a ground truth using a sample of timetables provided by the VAG and RMV. We also evaluated the quality of the table extraction of transposed tables. That is, these tables contain the stops in a single row, as opposed to a single column. For this, we used timetables from different transit agencies in the USA, where this format is more frequently used.

We created the ground truth manually, by copy-pasting a timetables' content into LibreOffice Calc, the spreadsheet component of LibreOffice. Then, we saved the extracted timetable data in the .csv-format. The copy-pasting proved more difficult than initially imagined. When we selected and copied text from the table, it was difficult to predict how it would be pasted. At times, we had to copy-paste single cell-values, as the order of cells was mangled up. We also used the macro functionality of the text-editor Vim, to speed up repetitive tasks; to quickly join consecutive lines, or to replace every second space by a comma, in order to make use of LibreOffices' text import dialog. In hindsight, if the copy-pasting had worked seamlessly, table extraction from PDFs would not be such an issue.

The way we selected the timetables for the VAG and RMV datasets was done as follows. We looked at the PDF files, or schedules, of the different transit agencies and tried to select a diverse set of different timetable formats. We considered two timetable formats different, if not only the content of their cells was different, but also the overall structure of the timetables. Then, for each of the PDF files, we selected two timetables to use for the evaluation, based on their features. For instance, we generally selected the table with the most cell types.

For the VAG and the rail-based public transport of the RMV, we simply looked through all available schedules. Because of the sheer volume of bus-line schedules of the RMV—they list almost 800 bus-line schedules on their website—we did not look at all of these schedules, individually. Instead, we used the name of the bus lines to narrow down candidates that are most likely to use different timetable formats. For instance, given three bus lines with the names '1', '10', and 'MR-97', respectively, the latter is most likely to use a different format.

We call the additional dataset that we use for the evaluation of transposed timetables 'Transposed Time Tables', or 'TTT', for short. The overall selection process of the timetables was the same, with the difference that we selected only one timetable per PDF file. As these are seldom used in Germany and more common in the USA, this dataset contains timetables exclusively from US-based transit-agencies. One of the PDF files we initially selected for this dataset, was password-protected, so we removed it from the dataset.

In total, we selected ten timetables for the VAG dataset, six timetables for the RMV dataset, and four timetables for the TTT dataset. Theoretically, we could have also used *pdf2gtfs* to generate more data for us, which we would only have needed to check for errors. We decided against this, as this would have made it harder to catch errors made by all three extraction methods. Also, it would have been difficult not to make decisions based on the output, rather than the input. What we mean by this can be best explained using the example in Figure [9.](#page-58-0)

<span id="page-58-0"></span>

|            | <b>Ballston-MU Clarendon</b> |        | DHS/2nd | Sequoia Columbia<br>Pike & | Pentagon |
|------------|------------------------------|--------|---------|----------------------------|----------|
| <b>Bus</b> | Metro                        | Metro  | St. S   | Orme                       | Metro    |
| 42         | 6:00A                        | 6:08A  | 6:14 A  | 6:20A                      | 6:30 A   |
| 42         | 6:15A                        | 6:23A  | 6:29A   | 6:35A                      | 6:45A    |
| 42         | 6:30 A                       | 6:38A  | 6:44A   | 6:50A                      | 7:00A    |
| 42         | 6:45A                        | 6:53A  | 6:59A   | 7:05A                      | 7:15A    |
| 42         | 7:00 A                       | 7:08 A | 7:14A   | 7:20 A                     | 7:30 A   |
| 42         | 7:15A                        | 7:23A  | 7:29A   | 7:35A                      | 7:45A    |

**Figure 9:** An excerpt of the 'ART 42' route from the TTT dataset.

The 'A's and 'P's denote, whether the preceding time is AM or PM. The new extraction algorithm of *pdf2gtfs* would have (and did) output the 'A's and 'P's as separate cells from the times. While this is a possible interpretation of cells, it is more intuitive, as well as closer to reality, to have cells that contain both the time and the 'A' or 'P'.

# <span id="page-59-0"></span>**5.2.2 Configuration**

We mostly used the default *pdf2gtfs* configuration for all PDFs. We only set the time format (e.g., "HH:MM" or "HH.MM") and other 'obvious' settings. For example, one timetable used the word 'Bus' as keyword for the route identifier. Thus, we added the keyword to the corresponding config-key. We did so, because this setting would be commonly used during normal operation of *pdf2gtfs*. Only when a table was not detected at all, did we change the more intricate settings. This occurred once. The old algorithm was initially unable to extract either of the two tables from the bus-line 'N46' of the VAG dataset. We inspected the log and found that the distance between the rows was too high. Thus, we increased the max\_row\_distance , to enable extraction. Apart from these adjustments, we did not change other settings. Our reasoning was, that we can evaluate the quality of the table extraction based on (basically) the default settings. Finding and evaluating on the optimal settings would not only have been time-consuming, it would also not reflect the expected real-world outcome.

There was no option to configure *PDFTables* in any way.

We ran all table extraction methods on each of the PDFs we selected. We exported the extracted table(s) in the .csv-format.

### <span id="page-60-0"></span>**5.2.3 Evaluation Measures**

We calculated the precision, recall and the resulting  $F_1$ -score. These are common measures to evaluate binary classifiers. We can understand the table detection as a classification problem, where we decide whether a cell is part of the table or not. This means, we did not directly evaluate the exact cell type, which also would have made the evaluation with *PDFTables* difficult.

To use the above-mentioned measures, we first had to define the following disjoint sets of table cells.

#### **True Positive (TP)**

All cells with the correct content, and position relative to other cells.

#### **False Positive (FP)**

All extracted cells that do not exist in the ground truth, and extracted cells with different content to the corresponding cell in the ground truth.

### **True Negative (TN)**

All empty cells that were correctly detected.

#### **False Negative (FN)**

All cells that exist in the ground truth, but were not extracted.

The precision describes the relative amount of relevant cells that were extracted.

$$
P = \frac{\text{TP}}{\text{TP} + \text{FP}}
$$

The recall describes the relative amount of correct cells of all extracted cells.

$$
R = \frac{\text{TP}}{\text{TP} + \text{FN}}
$$

The *F*1-score can be used to balance the other two measures, in a way that both are

relevant. It is the harmonic mean between the two and is defined as:

$$
F_1 = \frac{2 \cdot P \cdot R}{P + R}
$$

The *F*1-score is a more meaningful measure, because both the precision and the recall can be increased in a (trivial) manner. The recall can be trivially increased by simply extracting all cells. On the other hand, we can easily increase the precision by extracting only the cell with the highest probability of being part of the table. For instance, if we only extracted all TimeCells, the precision would be 1, provided that we correctly extract those. Note that maximizing either of these measures is, generally, more difficult, because the Cells need to have the correct content as well, to count as true positives. The *F*1-score is maximized only, if both of the other measures are maximized. One of the down-sides is that the *F*1-score ignores the true negatives.

Because *PDFTables* was unable to split the page into multiple tables, we assumed the best case. That is, we removed any text that was not between the top and bottom rows of each table. Otherwise, we felt a comparison between *PDFTables* and the other methods would not be meaningful in any way.

We evaluated rows and columns that only contained empty cells favorably. That is, when the ground truth did not contain an empty row or column, we only counted the true negatives, if there were any. Otherwise, we evaluated the cells as we normally would. The aforementioned manual selection of rows for *PDFTables* was the main reason we did this, though the algorithms of *pdf2gtfs* sometimes had this issue, as well. We also ignored leading and trailing whitespace of a cell. For example, we consider two cells with the texts 'Bahnhof ', and 'Bahnhof', to have equal content. However, we do not consider 'Am Bahnhof' and 'AmBahnhof' to have equal content. This whitespace has no impact on the meaning of a cell and can be safely removed.

We also manually disabled some functionality of *pdf2gtfs* that alters the extracted

table in preparation of the location detection. Specifically, we skipped the fixing of split stop names, described in Subsection [3.3.1.](#page-21-0) By default, we do this in the Table or PDFTable as opposed to the TimeTable, where it would technically fit better, because we need the bounding boxes of the cell. We use the bounding boxes to determine if a stop cell is indented compared to the other stop cells in its column. It is ok to disable these, because it only alters the cells content based on cells that were already detected and does not change the overall detection process.

## <span id="page-62-0"></span>**5.2.4 Results**

<span id="page-62-1"></span>Table [4](#page-62-1) shows the results of the evaluation for the VAG and RMV datasets. On the VAG dataset, *PDFTables* performed significantly worse than the other two extraction methods. On the RMV dataset, the results of *PDFTables* are more comparable to the other two.

| VAG          | Precision | Recall  | F <sub>1</sub> -score |
|--------------|-----------|---------|-----------------------|
| pdftables    | 86.84\%   | 57.63%  | 69.28\%               |
| pdf2gtfs-old | 99.83%    | 88.84\% | 94.01\%               |
| pdf2gtfs-new | $93.40\%$ | 97.78%  | 95.54%                |
|              |           |         |                       |
| <b>RMV</b>   | Precision | Recall  | F <sub>1</sub> -score |
| pdftables    | $94.03\%$ | 85.34\% | 89.78%                |
| pdf2gtfs-old | 98.82\%   | 95.94%  | 97.36\%               |

**Table 4:** The precision recall and F1-score for the different datasets and tableextraction methods

The biggest problem that occurred with *PDFTables* was that it often merged cells in the same row or column using whitespace (either newline or space). Because *PDFTables* is proprietary, we do not know how its table extraction works. However, similar problems occurred, when we created the ground truth, or when attempting to use *pdfminer.six*'s advanced layout algorithm. Though the exact reason is unclear to us, it seemed this happened more frequently when columns or rows were close to each other.

Comparing the old extraction of *pdf2gtfs* to the new one in a definitive manner is difficult, from these results alone. Overall, their performance can be considered similar for these datasets.

When we manually compared what kind of cells were detected we noticed that no TimeCell was falsely detected by the new method, while the old method missed a few TimeCells. Note that we only did this for *pdf2gtfs*'s extraction methods and the VAG and RMV datasets. This was somewhat expected, because the algorithms works by using the TimeCells as base. However, it shows that the splitting of the LTTextLines works as intended.

As stated in [5.2.2,](#page-59-0) we had to adjust the maximum distance between lines for the old algorithm, in order to extract the tables of the bus-line 'N46' of the VAG dataset.

In Table [5](#page-64-0) the precision, recall, and *F*1-score of the extraction methods using the TTT dataset are displayed. The results are clearly worse than the ones for the VAG or RMV datasets. This is especially true for the old algorithm. The high recall and low precision of the new extraction algorithm of *pdf2gtfs*, suggests that too few cells were extracted. That is, the algorithm appears too restrictive when deciding, which cells to extract. However, this dataset included the table, where the times could not be extracted at all.

<span id="page-64-0"></span>

| <b>TTV</b>   | Precision           | Recall | F <sub>1</sub> -score |
|--------------|---------------------|--------|-----------------------|
| pdftables    | $61.36\%$ $43.12\%$ |        | 50.65%                |
| pdf2gtfs-old | 22.87\%             | 8.48\% | 12.37\%               |
| pdf2gtfs-new | 49.83%              | 96.76% | 65.79%                |

**Table 5:** The precision recall and F1-score for the different datasets and tableextraction methods

We calculated the mean and weighted mean of the precision, recall and  $F_1$ -score over all datasets. We weighted each of the measures using the number of tables in the respective dataset. The results, shown in Table [6,](#page-65-1) suggest that the old extraction algorithm of *pdf2gtfs* and *PDFTables* have similar accuracies. However, the low *F*1-score of the old algorithm appears to mostly be a coming from the low results of the TTT dataset. Overall, the new extraction algorithm of *pdf2gtfs* performed best. What can be observed, is that the precision of all extraction methods is almost equal. At the same time, the recall of the new extraction algorithm is significantly higher than for the other extraction methods. Therefore, we can conclude that the new extraction method seems to extract fewer incorrect cells, while keeping an equally high level of precision.

<span id="page-65-1"></span>

| mean          | Precision | Recall  | F <sub>1</sub> -score |
|---------------|-----------|---------|-----------------------|
| pdftables     | 80.74\%   | 62.03\% | 70.16\%               |
| pdf2gtfs-old  | 73.84\%   | 64.42\% | 68.81\%               |
| pdf2gtfs-new  | 80.74\%   | 95.20%  | 87.37%                |
|               |           |         |                       |
| weighted mean | Precision | Recall  | F <sub>1</sub> -score |
| pdftables     | 83.90%    | 63.04\% | 71.99%                |
| pdf2gtfs-old  | 84.14\%   | 74.90%  | 79.25\%               |

**Table 6:** The mean and weighted (by table-count) mean of the precision recall and F1-score for all datasets and table extraction methods

One final observation: For many of the input files, *pdf2gtfs* failed to generate GTFS feeds. This was the case, regardless of which table extraction algorithm we used, and happened, because *pdf2gtfs* failed to convert the detected tables into TimeTables. Currently, if a table does not have a valid DaysCell, no TimeTable can be created from it, because we need the days to create the GTFSHandler.

# <span id="page-65-0"></span>**5.3 Performance**

In this section, we will estimate the performance of individual parts of *pdf2gtfs*, as well as the performance, in general.

Overall, *PDFTables* was the fastest at extracting the tables, closely followed by the old table extraction algorithm of *pdf2gtfs*. The new table extraction algorithm was comparably fast, but still the slowest of the three. We will look at the performance of the new table extraction in the case of a single table *T*. In the following *R* denotes the total number of rows in *T*, *C* denotes the total number of columns in *T*, and  $N = RC$  denotes the total number of cells in *T*.

For the table expansion, the worst-possible runtime case would occur, for example, when there is a single time cell and all other cells are in the same row of the time cell. Further, every cell is in its own column. Then, in each expansion step we have to check one less node for adjacency than in the previous step. This can be calculated using the Gaussian Sum Formula,  $0.5 \cdot (N^2 + N)$ . Finding the neighbor of a cell can be done in  $\mathcal{O}(1)$ , because the direct neighbor is stored for every cell. For each expansion step, we need to check for overlaps, link the adjacent cells and insert empty cells. This can be done in linear time as it only depends on the number of adjacent cells. As such, the whole expansion can be done in  $\mathcal{O}(N^2)$ .

Next, we will estimate the runtime of the basic type inference. We need to check the content of every cell and compare it to the keywords for the different times. These checks can be done in  $\mathcal{O}(k)$  for a single cell, where k is the number of keywords, because each cell only contains one word. Thus, because usually  $k \ll N$ , the overall basic type inference takes  $\mathcal{O}(N)$ .

The complexity of the advanced type inference is more difficult to evaluate. Here, every cell-type check has a different complexity, and we only check the possible types detected by the basic type inference. Hence, we will simply assume that we need to check each cell type for each cell. The cell-type check with the highest complexity is the one for the stop. When checking if a cell is a stop, we need to check the types of the cells' row and column. This can be done in  $\mathcal{O}(C + R)$ . The other checks, like the one to find the relative amount of letters and numbers in the cells' text, can be done in  $\mathcal{O}(k)$ , where k is the length of the cells' text. As with the keyword check from before, because generally  $k \ll N$ , this can be done in  $\mathcal{O}(1)$ . Thus, the complexity of the advanced type inference for a single cell is  $\mathcal{O}(N(C+R))$ . In general,  $R \sim C$ ; that is, the *R* and *C* are similar. It follows that  $R + C \approx R + R = 2R \ll R^2 \approx R \cdot C = N$ for large *R*. Hence, we can simplify the complexity to  $\mathcal{O}(N)$ . We need to run the advanced type inference on all cells, which results in  $\mathcal{O}(N^2)$  to run the advanced type inference on all cells of *T*.

During the cleanup step of each table, we retrieve all cells of a table with a type. Given that we do not store the cells by their type in any way, this can only be done in  $\mathcal{O}(N)$ . We need to iterate over all cells, in order to find out which cell has that type.

Overall, the table extraction takes at most  $\mathcal{O}(N^2)$ .

In general, Dijkstra's algorithm that we use for the location detection, takes in the worst case,  $\mathcal{O}(E + V \cdot \log V)$ , where, *E* is the number of edges and *V* is the number of vertices, [\[31\]](#page-77-1). Because our implementation does not use a Fibonacci heap as is used in the cited source, the complexity of our implementation can be expected to be worse, though it should still comparable.

However, the general runtime should be considerably better for our graph. This stems from the fact that the nodes of our graph are sparsely connected. That is, there are comparably few nodes for each stop and each node of a stop is only connected to the nodes of the next stop. The worst case occurs, when multiple consecutive stops have names that are widely-used terms, like "Bahnhof" (= "station"). In this case, the overall runtime is considerably and noticeably worse.

We did not see much of a difference in memory usage between the two table extraction algorithms of *pdf2gtfs*. Generally it can be said, that the largest impact on the memory usage was the Python interpreter itself and the reading of the location cache into memory. On the other hand, when the cache needed to be rebuilt, the memory usage roughly doubled to 500 MB. This is most probably because of the normalization of the stop names.

We cannot compare the performance of *PDFTables* qualitatively with that of *pdf2gtfs*, because *PDFTables* is proprietary. We also have no knowledge about the system the web service is running on. However, *PDFTables* was faster than *pdf2gtfs* when extracting the tables. This includes the time it took to upload the PDF.

# <span id="page-68-0"></span>**6 Conclusion**

The results suggest that the new table extraction algorithm is performing better than the old one. However, more work needs to be done to ensure it works in all cases at least as good as the old one does.

What we noticed, is that the overall robustness and error-responsiveness of *pdf2gtfs* has room for improvement. Many times it was not immediately clear, why a specific table could not be read. Another problem that occurred was that both table extraction algorithms were unable to detect times that contain spaces; these times were recognized as two different cells. This only occurred on the TTT dataset, and results from the fact that they use a 12-hour clock in the US (e.g., '13:42 A').

Until the aforementioned issues have been addressed, we should hold off the removal of the previous table detection. Instead, we suggest to use the new algorithm by default, while improving it, and the old one as a fallback, in case the detection fails, when using the new algorithm.

Compared to *PDFTables*, the results of the new table extraction algorithm can be considered very good. This is expected, because we built *pdf2gtfs* specifically for detecting timetables, while *PDFTables* is able to detect tables in PDFs, in general. At the same time, the errors made by the new extraction algorithm occurred only in the cells surrounding a tables' body, except for the case with split times. These errors are relatively easy to recover from. Compared to that, the errors made by *PDFTables* were a lot more grave, for example the merging of multiple rows or columns.

The location detection worked well, when a location was found. If a location was detected for a stop, in most cases it was within 100 meters of the true location, while it was never farther than 500 meters away, at least for our datasets. Here, the biggest difficulty was detecting the correct stop position for a given stop. In rare cases, the wrong OSM-node was selected, when it had a similar name and was close to the true node location. For missing locations, the results are spread out far more. In some cases the interpolated locations had similar accuracy to the detected locations. However, most interpolated missing locations were within 1000 to 5000 meters from the real location. In rare cases, they were too far away to be helpful.

One problem that occurred was that sometimes the table detection did not recognize connections as such. Connections are generally farther away than other stops. Thus, they were not properly detected, which resulted in more missing locations. In fact, the highest distances between a missing location and the true location were from these connections.

In consequence, we can consider the overall results of *pdf2gtfs* good. At the same time, there are many improvements we can implement, to improve the overall usability, as well as the accuracy of the table extraction and location detection.

# **7 Future work**

In this chapter, we will provide some ways in which could change *pdf2gtfs* and *p2g-eval*, in order to ensure more accurate results. In Section [7.1](#page-70-0) we discuss how the table extraction and the location detection of *pdf2gtfs* can be improved. We include some ideas on how we could develop *p2g-eval* to increase both its usability and usefulness in Section [7.2.](#page-72-0)

# <span id="page-70-0"></span>**7.1 Improvements for pdf2gtfs**

We can improve the location detection in two ways. First, we can reduce the number of missing locations, that is, stops where no location was found. And second, we can decrease the distance to the true locations.

To begin with, the main reason locations were not detected was that the stop names used in OSM and in the PDF differ. Otherwise, we would have detected the wrong location for a stop, instead of no location, at all. One simple solution then, would be to search a smaller area  $(< 10 \text{ km})$  around interpolated locations. That way, we could use more expensive comparisons for the names, without impacting the performance too much. On the other hand, we could also change the way the nodes of a specific stop are searched for, in general. For example, we could implement a fuzzy search, which should be less susceptible to differences in the names than our current approach. Finally, instead of using QLever, we could allow using a .csv file containing the stop names and locations, instead. This could improve the results, if

the coverage of OSM is suboptimal, or if there is a special naming-scheme of the stops that is not used by OSM. Overall, these are all comparably simple-to-implement, or at least straightforward, solutions that should significantly improve the overall location detection accuracy.

The other way to improve the location detection is to decrease the distance of detected stop locations to the true stop location. In theory, we could solve this, by using additional programs to improve the location detection. For example, we could use a tool like pfaedle [\[32\]](#page-77-2) or TransitRouter [\[33\]](#page-77-3). These tools search for the actual path a public transport vehicle takes on the map. We could do a rough location matching using *pdf2gtfs* first, where we get multiple locations for each stop. Then, we could use either of these tools to generate the shape for different combinations of locations. Finally, we would select the locations of the route shape that is best, by some measure. That measure could be, for example, the length of the route or its "curviness". The effectiveness of this approach depends on the measure we use. Overall, this is more difficult to implement, as we need to completely change the way we do the location detection.

One way to improve the table detection is to use the graphical hints provided, such as lines or background color. This would allow us to use the work by Nurminen [\[10\]](#page-75-0) as a starting point. We could also use these hints to only complement the existing table detection, for example, to only detect the outer bounds of the table. On the other hand, if the detected table has only minor issues, like a typo or a missing cell, we could also provide the user interface with an option to manually edit detected tables. This could be done in a way that allows the user to edit, add, or remove cells; merge and split tables; or change the type of a cell. The downside with this approach is that it relies on manual intervention. Both of these improvements are non-trivial to implement, so it might be worthwhile, to look for ways to improve the type detection and table expansion, first.

As stated in Section [6,](#page-68-0) the error-responsiveness of *pdf2gtfs* can be improved. This
should at least include the error handling, to show more descriptive error messages, instead of simply failing the table extraction or the location detection. At the same time, we could change the TimeTables and GTFSHandler in a way that they work even if some cells were not detected. For example, if the days on which the service occurs were not extracted, we could have the user input the missing values, instead. On the other hand, we could also simply add a single service in the calendar.txt for each route. While not exactly space-efficient, the GTFS allows this, and it would enable the user to supply the correct service days.

## **7.2 Improvements for p2g-eval**

The current bottleneck of *p2g-eval* is the need to create the mapping between the feeds. If we could map the feeds automatically, we could evaluate *pdf2gtfs* using more feeds. The automatic mapping could be done using the stop times. This would only work, if both feeds contain at least some of the same stop times. However, unless the stops are given as a .csv file instead of a GTFS feed, as was the case with the RMV dataset we used, that should always be the case.

We could also evaluate the stop times.txt, as well as the other parts of the GTFS feed. This was not possible, due to time constraints.

Another possibility, is to use *p2g-eval* during development of *pdf2gtfs*, as part of an automated test-suite. This could ensure that regressions in the location detection become apparent immediately. However, extra care needs to be taken to prevent overfitting.

## **8 Acknowledgments**

I would like to thank Patrick Brosi, for getting me into the rabbit hole that is public transit data and PDF extraction. Additionally, he gave me pointers in the right direction, whenever I was stuck, and also proofread this thesis.

I would like to thank Prof. Dr. Hannah Bast, for being a great example of a person I can strive to be like.

Next, I would like to thank my parents, for their support throughout my studies, regardless of my non-existent time-management skills.

Many thanks to my two sisters, who helped me immensely by proofreading this thesis.

Finally, I would like to thank the rest of my family and friends, whom I can count on to be there for me whenever I need them.

## **Bibliography**

- [1] (2023) VAG Freiburg. Accessed: 2023-05-05. [Online]. Available:<https://www.vag-freiburg.de/>
- [2] (2023) RMV Service Timetables. Accessed: 2023-06-29. [Online]. Available: [https://www.rmv.de/c/de/fahrplan/fahrplaene/linienfahrplaene/](https://www.rmv.de/c/de/fahrplan/fahrplaene/linienfahrplaene/fahrplantabellen) [fahrplantabellen](https://www.rmv.de/c/de/fahrplan/fahrplaene/linienfahrplaene/fahrplantabellen)
- [3] (2023) pdfminer.six converting a pdf file to text. [Online]. Available: [https://pdfminersix.readthedocs.io/en/latest/topic/converting\\_pdf\\_](https://pdfminersix.readthedocs.io/en/latest/topic/converting_pdf_to_text.html) [to\\_text.html](https://pdfminersix.readthedocs.io/en/latest/topic/converting_pdf_to_text.html)
- [4] J. Heinzinger. (2023) pdf2gtfs. [Online]. Available:<https://github.com/heijul/pdf2gtfs>
- [5] (2023) OpenStreetMap. Accessed: 2023-05-05. [Online]. Available:<https://www.openstreetmap.org>
- [6] (2023) QLever. Accessed: 2023-06-04. [Online]. Available:<https://github.com/ad-freiburg/qlever>
- [7] GTFS reference. Accessed: 2023-05-07. [Online]. Available:<https://developers.google.com/transit/gtfs/reference>
- [8] (2023) PDFTables. Accessed: 2023-06-29. [Online]. Available:<https://pdftables.com/>
- [9] J. Heinzinger. (2023) p2g-eval. [Online]. Available:<https://github.com/heijul/p2g-eval>
- [10] A. Nurminen, "Algorithmic Extraction of Data in Tables in PDF Documents," Master's thesis, Tampere University of Technology, Apr. 2013, accessed: 2023-07-03. [Online]. Available: [https://trepo.tuni.fi/bitstream/handle/123456789/21520/Nurminen.](https://trepo.tuni.fi/bitstream/handle/123456789/21520/Nurminen.pdf) [pdf](https://trepo.tuni.fi/bitstream/handle/123456789/21520/Nurminen.pdf)
- [11] (2023) Camelot. Accessed: 2023-06-04. [Online]. Available:<https://github.com/camelot-dev/camelot>
- [12] (2023) Tabula-java. Accessed: 2023-06-04. [Online]. Available:<https://github.com/tabulapdf/tabula-java>
- [13] M. M. Malik. (2023) Extraction of solar cell data from pdf datasheets. [Online]. Available: [https://ad-publications.informatik.uni-freiburg.de/theses/Master\\_](https://ad-publications.informatik.uni-freiburg.de/theses/Master_Moeez_Malik_2023.pdf) [Moeez\\_Malik\\_2023.pdf](https://ad-publications.informatik.uni-freiburg.de/theses/Master_Moeez_Malik_2023.pdf)
- [14] (2023) pdfminer.six. [Online]. Available:<https://github.com/pdfminer/pdfminer.six>
- [15] (2023) pdfminer.six faq. [Online]. Available: [https://pdfminersix.readthedocs.io/en/latest/faq.html#why-are](https://pdfminersix.readthedocs.io/en/latest/faq.html#why-are-there-cid-x-values-in-the-textual-output)[there-cid-x-values-in-the-textual-output](https://pdfminersix.readthedocs.io/en/latest/faq.html#why-are-there-cid-x-values-in-the-textual-output)
- [16] (2023) python chr() builtin. [Online]. Available:<https://docs.python.org/3/library/functions.html#chr>
- [17] (2023) pdfminer.six laparams. [Online]. Available: [https://pdfminersix.readthedocs.io/en/latest/reference/composable.](https://pdfminersix.readthedocs.io/en/latest/reference/composable.html#laparams) [html#laparams](https://pdfminersix.readthedocs.io/en/latest/reference/composable.html#laparams)
- [18] OpenData ÖPNV. Accessed: 2023-05-07. [Online]. Available:<https://www.opendata-oepnv.de/>
- [19] (2023) OSM Node wiki article. Accessed: 2023-05-05. [Online]. Available:<https://wiki.openstreetmap.org/wiki/Node>
- [20] (2023) OSM Way wiki article. Accessed: 2023-05-05. [Online]. Available:<https://wiki.openstreetmap.org/wiki/Way>
- [21] (2023) OSM Relation wiki article. Accessed: 2023-05-05. [Online]. Available:<https://wiki.openstreetmap.org/wiki/Relation>
- [22] (2023) Sparql. Accessed: 2023-06-04. [Online]. Available:<https://www.w3.org/TR/sparql11-query/>
- [23] (2023) IFOPT standard. Accessed: 2023-05-05. [Online]. Available:<https://www.transmodel-cen.eu/ifopt-standard/>
- [24] E. W. Dijkstra, "A note on two problems in connexion with graphs," in *Edsger Wybe Dijkstra: His Life, Work, and Legacy*, 2022, pp. 287–290.
- [25] J. Heinzinger. (2023) pdf2gtfs. [Online]. Available: [https://ad-blog.informatik.uni-freiburg.de/post/transform-pdf](https://ad-blog.informatik.uni-freiburg.de/post/transform-pdf-timetables-into-gtfs/)[timetables-into-gtfs/](https://ad-blog.informatik.uni-freiburg.de/post/transform-pdf-timetables-into-gtfs/)
- [26] Ghostscript. Accessed: 2023-07-02. [Online]. Available:<https://www.ghostscript.com/>
- [27] (2023) pandas. Accessed: 2023-05-11. [Online]. Available:<https://www.pandas.pydata.org>
- [28] (2023) RMV .csv-file containing information about stops. Accessed: 2023-06-29. [Online]. Available:<https://opendata.rmv.de/site/start.html>
- [29] (2023) Datensatz der VAG Freiburg. Accessed: 2023-06-29. [Online]. Available:<https://www.vag-freiburg.de/service-infos/downloads/gtfs-daten>
- [30] (2023) VGN GTFS-feed. Accessed: 2023-06-29. [Online]. Available:<https://www.vgn.de/web-entwickler/open-data/>
- [31] M. L. Fredman and R. E. Tarjan, "Fibonacci heaps and their uses in improved network optimization algorithms," *Journal of the ACM (JACM)*, vol. 34, no. 3, pp. 596–615, 1987.
- [32] pfaedle. Accessed: 2023-07-05. [Online]. Available:<https://github.com/ad-freiburg/pfaedle>
- [33] Public Transit Map-Matching with GraphHopper. Accessed: 2023-07-02. [Online]. Available: [https://ad-publications.cs.uni-freiburg.de/theses/Bachelor\\_Michael\\_](https://ad-publications.cs.uni-freiburg.de/theses/Bachelor_Michael_Fleig_2021.pdf) [Fleig\\_2021.pdf](https://ad-publications.cs.uni-freiburg.de/theses/Bachelor_Michael_Fleig_2021.pdf)